# INSTITUTO SUPERIOR DE AGRONOMIA MODELOS MATEMÁTICOS – 2016-17 Resoluções de Exercícios de Análise de (Co-)Variância

# 2. Análise de Variância

- 1. Pretende-se modelar a variável resposta numérica concentracao, tendo como variável explicativa apenas os quatro diferentes laboratórios.
	- (a) Estamos perante um delineamento a um factor (laboratorio), com  $k = 4$  níveis (os 4 laboratórios). Para cada nível há  $n_i = 6$  observações, e sendo este número igual para todos os laboratórios estamos perante um delineamento equilibrado. O Modelo ANOVA a 1 factor correspondente é:
		- i.  $Y_{ij} = \mu_1 + \alpha_i + \epsilon_{ij}, \ \forall i = 1, 2, 3, 4, j = 1, 2, ..., 6, \text{ com } \alpha_1 = 0, \text{ onde}$ 
			- $\bullet$   $Y_{ij}$  indica a concentração do produto químico para a j-ésima repetição observada no i-ésimo laboratório;
			- $\bullet$   $\mu_1$  indica a concentração média no primeiro laboratório (i = 1);
			- $\bullet$   $\alpha_i$  indica o efeito (acréscimo em relação à média do primeiro laboratório) associado ao i-ésimo laboratório; e
			- $\bullet$   $\epsilon_{ij}$  indica o erro aleatório associado à observação  $Y_{ij}.$
		- ii.  $\epsilon_{ij} \cap \mathcal{N}(0, \sigma^2), \ \forall i, j.$
		- iii.  $\{\epsilon_{ij}\}_{i,j}$  constitui um conjunto de variáveis aleatórias independentes.
	- (b) O quadro-resumo da ANOVA tem a seguinte estrutura:

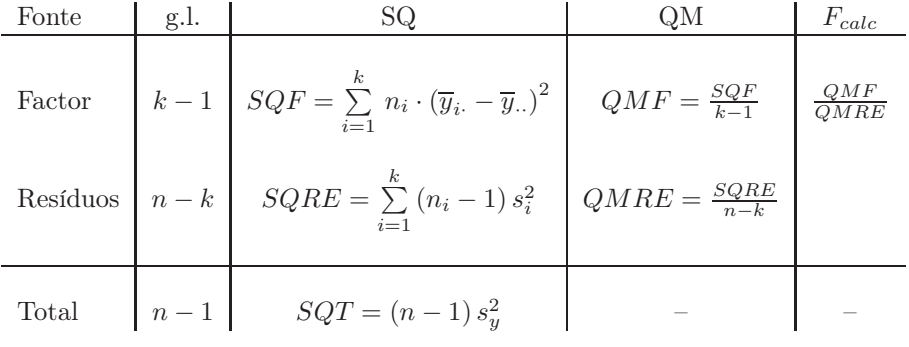

No nosso caso, 
$$
k=4
$$
;  $n_i = 6 = n_c$  ( $\forall i$ );  $n = n_c \times k = 24$ ;  
\n
$$
SQRE = (n_c - 1) \sum_{i=1}^{k} s_i^2 = 5 \times (4.1507 + 19.4750 + 1.1200 + 1.5867) = 131.662
$$
; e  
\n
$$
SQF = n_c \cdot \sum_{i=1}^{k} (\overline{y}_{i.} - \overline{y}_{..})^2
$$
\n
$$
= 6 [(52.3333 - 49.5375)^2 + (49.35 - 49.5375)^2 + (46.7 - 49.5375)^2 + (49.7667 - 49.5375)^2]
$$
\n
$$
= 95.73356.
$$

Alternativamente, seria possível calcular SQT a partir da variância amostral da totalidade das observações da variável resposta ( $SQT = (n-1) s_y^2 = 23 \times 9.8868 = 227.3964$ ) e subtrairlhe uma das Somas de Quadrados anteriores para obter a outra. As pequenas diferenças

nos valores obtidos por estas duas abordagens resultam dos erros de arredondamento nos valores das médias e variâncias de nível dados no enunciado.

Assim,  $QMRE = \frac{SQRE}{n-k} = \frac{131.662}{20} = 6.5831$  e  $QMF = \frac{SQF}{k-1} = \frac{95.73356}{3} = 31.91119$ . Finalmente,  $F_{calc} = \frac{QMF}{QMRE} = \frac{31.91119}{6.5831} = 4.847441.$ 

Os valores obtidos podem ser confirmados (a menos de erros resultantes dos arredondamentos com que são apresentadas no enunciado as médias e variâncias de nível), utilizando os dados disponíveis na data frame toxicos e os comandos do R.

```
> summary(aov(concentracao ~ laboratorio, data=toxicos))
           Df Sum Sq Mean Sq F value Pr(>F)
laboratorio 3 95.73 31.91 4.848 0.0108 *
Residuals 20 131.66 6.58
```
 $(c)$  Pede-se um teste  $F$ , que neste contexto significa perguntar se se deve admitir a igualdade das concentrações médias nos quatro laboratórios  $(H_0)$  ou se se opta pela hipótese alternativa  $(H<sub>1</sub>)$ . Mais concretamente:

Hipóteses:  $H_0: \alpha_i = 0$ ,  $\forall i = 2, 3, 4$  vs.  $H_1: \exists i = 2, 3, 4$  tal que  $\alpha_i \neq 0$ . Estatística do teste:  $F = \frac{QMF}{QMRE} \cap F_{(k-1, n-k)}$ , sob  $H_0$ . Nível de significância:  $\alpha = 0.05$ .

Região Crítica (Unilateral Direita): Rejeitar  $H_0$  se  $F_{calc} > f_{0.05(3,20)} = 3.10$ .

- **Conclusões:** O valor da estatística do teste foi calculado na alínea anterior:  $F_{calc} = 4.848$ . É um valor significativo ao nível  $\alpha = 0.05$  e rejeita-se  $H_0$  a favor da hipótese de que existem efeitos do Factor, ou seja, de que será necessário verificar a uniformidade dos protocolos de análise dos laboratórios.
- (d) A alteração do nível de significância não implica alterações nos dois primeiros passos do teste. Quanto aos restantes,

Nível de significância:  $\alpha = 0.01$ .

**Região Crítica (Unilateral Direita):** Rejeitar  $H_0$  se  $F_{calc} > f_{0.01(3,20)} = 4.94$ .

- Conclusões: O valor da estatística do teste não depende do nível de significância e continua a ser  $F_{calc} = 4.848$ . Mas ao nível  $\alpha = 0.01$  este já não é um valor da região crítica, pelo que a esse nível não se rejeita a hipótese nula. O facto de a conclusão mudar entre os níveis de significância  $\alpha = 0.05$  e  $\alpha = 0.01$  significa que o valor de prova (p-value) do valor  $F_{calc} = 4.848$  estará entre esses dois níveis, isto é,  $0.01 < p < 0.05$ , facto que se confirma no quadro-resumo produzido pelo R.
- (e) A matriz do modelo, **X**, será constituída por quatro colunas: uma coluna de  $n = 24$  uns e as colunas indicatrizes dos segundo, terceiro e quarto níveis do factor $(\mathcal{I}_2, \mathcal{I}_3 \in \mathcal{I}_4)$ , como se pode confirmar através do comando referido no enunciado:

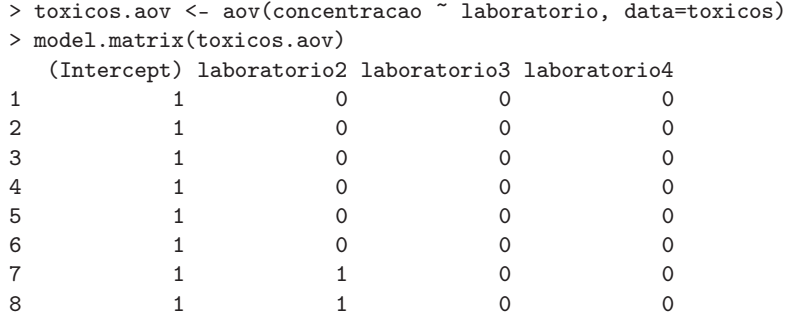

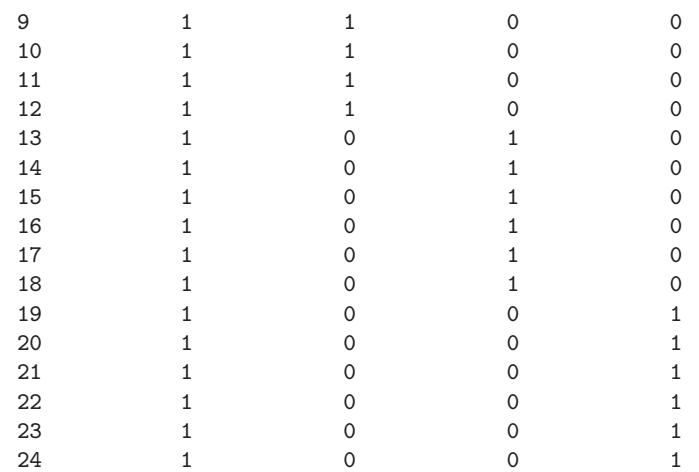

(f) Os valores ajustados  $\hat{Y}_{ij}$ , numa ANOVA a um factor, são as médias amostrais do nível a que cada observação pertence. Assim, tem-se:

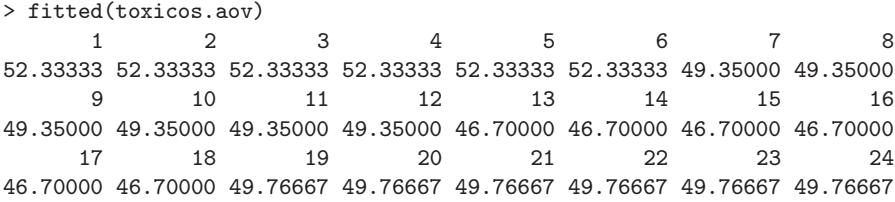

As médias aqui indicadas são as que também eram dadas (arredondadas a duas casas decimais) na penúltima linha da tabela do enunciado.

- (g) O facto dos resíduos se encontrarem empilhados em quatro colunas é o reflexo natural do facto, referida na alínea anterior, que há apenas quatro diferentes valores ajustados nesta ANOVA: as quatro médias amostrais de cada laboratório. Assim, apenas há quatro diferentes valores no eixo horizontal, a que correspondem os valores ajustados  $\hat{y}_{ij} = \overline{y}_{i}$ . Do gráfico não parecem surgir indicações de grandes diferenças na variância dos resíduos em cada nível, excepção feita para a segunda coluna, onde surge um resíduo atípico, de valor inferior a −8. É possível identificar o laboratório a que se refere essa observação, uma vez que a média amostral correspondente excede de pouco o valor 49: trata-se do laboratório 2 (cuja média amostral é 49.35). Em particular, trata-se da segunda observação nesse laboratório, cujo valor (40.5) é inferior em mais de oito unidades ao valor médio do laboratório. Assim, a observação a que corresponde o referido resíduo é a observação  $y_{22}$ .
- 2. A variável resposta  $Y$  é, neste caso, a variação de massa (coluna variacao.massa na data frame). Existem ao todo  $n = 50$  observações.
	- (a) Para estudar este problema através duma ANOVA, ignora-se os valores numéricos das concentrações de dióxido de carbono, tratando cada diferente concentração apenas como um diferente tratamento. Assim, o factor  $CO_2$  terá  $k = 5$  níveis, havendo  $(n_i = 10 = n_c)$ observações para cada concentração de  $CO<sub>2</sub>$  (nível do factor). O modelo ANOVA associado a este delineamento é o seguinte:

i. 
$$
Y_{ij} = \mu_1 + \alpha_i + \epsilon_{ij}
$$
,  $\forall i = 1, 2, 3, 4, 5$ ,  $j = 1, 2, ..., 10$ , com  $\alpha_1 = 0$ , onde

 $\bullet$   $Y_{ij}$  indica a variação de massa para a j-ésima repetição associada à i-ésima concentração de  $CO_2$ ;

- $\mu_1$  indica o variação de massa média (populacional) na ausência de  $CO_2$  ( $i = 1$ );
- $\bullet$   $\alpha_i$  indica o efeito (acréscimo em relação à média populacional do primeiro nível) da i-ésima concentração de dióxido de carbono, isto é,  $\alpha_i = \mu_i - \mu_1$ ; e
- $\epsilon_{ij}$  indica o erro aleatório associado à observação  $Y_{ij}$ .

ii.  $\epsilon_{ij} \cap \mathcal{N}(0, \sigma^2), \ \forall i, j.$ 

iii.  $\{\epsilon_{ij}\}_{i,j}$  constitui um conjunto de variáveis aleatórias independentes.

(b) Vamos construir a tabela-resumo da ANOVA com o auxílio do R, uma vez que os dados estão disponíveis na data frame CO2, com os valores da variável resposta na coluna variacao.massa e os diferentes níveis de  $CO<sub>2</sub>$  no factor CO2.factor (alternativamente, podem sempre usar-se as fórmulas disponíveis no formulário para SQF e SQRE em delineamentos a um factor, sabendo-se também que os graus de liberdade associados ao Factor são  $k - 1 = 4$  e os residuais  $n - k = 45$ :

> summary(aov(variacao.massa ~ CO2.factor, data=CO2)) Df Sum Sq Mean Sq F value Pr(>F) CO2.factor 4 11274 2818.6 101.6 <2e-16 \*\*\* Residuals 45 1248 27.7

O teste F desta ANOVA diz respeito à possível existência de efeitos do Factor, ou seja,

**Hipóteses:**  $H_0: \alpha_i = 0$ ,  $\forall i = 2, 3, 4, 5$  vs.  $H_1: \exists i = 2, 3, 4, 5$  tal que  $\alpha_i \neq 0$ . Estatística do teste:  $F = \frac{QMF}{QMRE} \cap F_{(k-1, n-k)}$ , sob  $H_0$ . Nível de significância:  $\alpha = 0.05$ .

Região Crítica (Unilateral Direita): Rejeitar  $H_0$  se  $F_{calc} > f_{0.05(4.45)} \approx 2.58$ .

- **Conclusões:** O valor da estatística do teste foi calculado na alínea anterior:  $F_{calc} = 101.6$ . E um valor claramente significativo ao nível  $\alpha = 0.05$  e rejeita-se  $H_0$  a favor da hipótese de que existem efeitos do Factor, ou seja, que as concentrações de  $CO<sub>2</sub>$  estão associadas a diferentes variações médias na massa das culturas do Pseudomonas fragi.
- (c) Como em qualquer modelo linear, o resíduo é a diferença entre cada valor observado da variável resposta e o correspondente valor ajustado pelo modelo, ou seja, e usando a notação da ANOVA a 1 Factor,  $e_{ij} = y_{ij} - \hat{y}_{ij}$ . Sabe-se que, num modelo ANOVA a um factor, o valor ajustado duma dada observação corresponde à média amostral das observações no mesmo nível do factor:  $\hat{y}_{ij} = \overline{y}_{i}$ . Assim, todas as observações do primeiro grupo têm valor ajustado igual a  $\hat{y}_{1i} = \overline{y}_{1i} = 59.14$ . O resíduo da primeira observação do primeiro grupo será  $e_{11} = 62.6 - 59.14 = 3.46$ e o da segunda observação desse grupo é $e_{12} = 59.6 - 59.14 =$ 0.46. De forma análoga, os valores ajustados de qualquer observação no segundo grupo são dados por  $\hat{y}_{2j} = \overline{y}_{2.} = 46.04$ . O resíduo da terceira observação do segundo grupo é assim  $e_{23} = y_{23} - \overline{y}_{2.} = 47.5 - 46.04 = 1.46$ . Para calcular a totalidade dos resíduos podemos recorrer ao R (arredondando a três casas decimais):

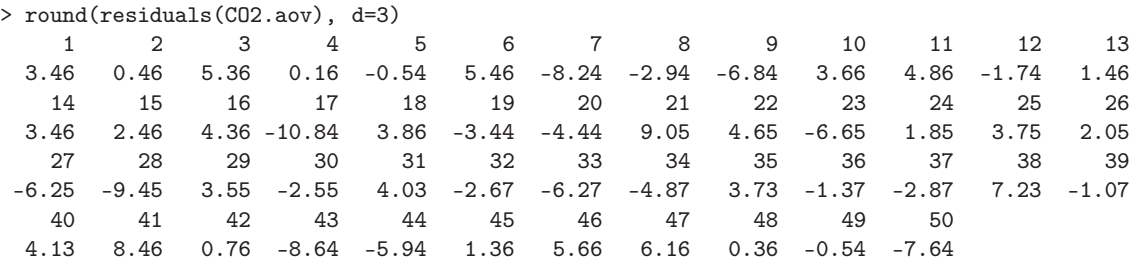

Com o auxílio do R, podemos obter dois dos gráficos de resíduos já considerados no estudo dos modelos de Regressão Linear, através do comando:

> plot(CO2.aov, which=c(1,2), pch=16, col="blue")

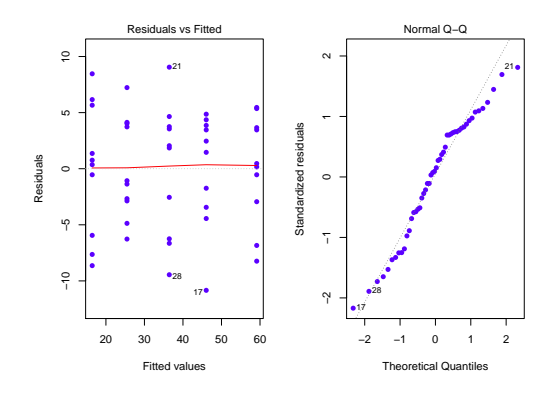

O gráfico da esquerda é o gráfico de resíduos usuais (no eixo vertical) vs. valores ajustados da variável resposta (eixo horizontal). O facto de os resíduos surgirem "empilhados" em colunas é característico numa ANOVA a um factor e resulta do já referido facto de todas as observações dum dado nível terem o mesmo valor ajustado  $\hat{y}_{ij} = \overline{y}_{i,j}$ , logo, a mesma coordenada no eixo horizontal. Neste caso, observam-se k = 5 colunas. Não parece existir problema com a hipótese de homogeneidade das variâncias, uma vez que a variabilidade dos resíduos não parece diferir muito nos cinco níveis do factor.

O qq-plot (gráfico à direita) não indicia problemas graves com a Normalidade, dada a disposição aproximadamente linear dos pontos.

Os restantes diagnósticos que foram considerados aquando do estudo da regressão (distâncias de Cook, efeito alavanca) são geralmente de menor utilidade no contexto duma ANOVA. Em relação às distâncias de Cook, por exemplo, sabe-se de antemão qual o efeito de retirar uma observação: além de desequilibrar um delineamento equilibrado, afectará a média das observações no mesmo nível do factor (ou seja, os valores ajustados  $\hat{y}$  nesse nível). Assim valores elevados da distância de Cook correspondem a observações atípicas (outliers) no seio dum dado nível. Mas para identificar tais observações, basta o gráfico usual de resíduos contra  $\hat{y}$ , não sendo necessário um diagnóstico específico. Em relação aos efeitos alavanca, é possível mostrar que o efeito alavanca de qualquer observação  $y_{ij}$  numa ANOVA a um factor é dada por  $\frac{1}{n_i}$ , onde  $n_i$  indica o número de observações no nível *i* da observação. Em delineamentos equilibrados, esse valor é igual para todas as observações (no nosso caso, todas teriam efeito alavanca igual a  $\frac{1}{10}$ ). O gráfico obtido no R com a opção which=5 tinha, na regressão linear, os valores do efeito alavanca  $(h_{ii}, \text{ ou } leverages)$  de cada observação no eixo horizontal. No entanto, para ANOVAs com delineamentos equilibrados a um factor, o R substitui esse eixo por uma simples indicação dos diferentes níveis do factor (ordenados por ordem crescente das médias  $\overline{y}_{i.}$ ), uma vez que um gráfico análogo ao construído na regressão linear apenas empilharia todos os resíduos numa única coluna. O gráfico alternativo produzido pelo R quando os delineamentos são equilibrados fica assim semelhante ao primeiro gráfico de resíduos, embora sem qualquer efeito de escala no eixo horizontal e com os resíduos (internamente) estandardizados no eixo vertical, em vez dos resíduos usuais.

- (d) Nesta alínea pede-se para aproveitar os valores das concentrações de  $CO<sub>2</sub>$  utilizadas, e tratar essa variável preditora como uma variável numérica, estudando a regressão linear simples de variacao.massa sobre CO2.numerico.
	- i. O gráfico pedido pode ser construído com o seguinte comando do R.

> plot(variacao.massa ~ CO2.numerico, data=CO2, pch=16)

O resultado (já com a recta que é pedida na alínea seguinte e que foi traçada com o comando abline(CO2.lm)) é:

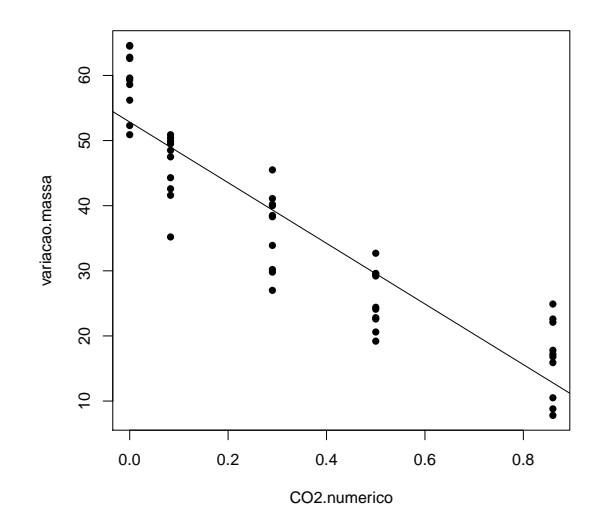

ii. A regressão linear pedida é dada por:

```
> CO2.lm <- lm(variacao.massa ~ CO2.numerico, data=CO2)
> summary(CO2.lm)
Coefficients:
            Estimate Std. Error t value Pr(>|t|)
(Intercept) 52.849 1.408 37.52 <2e-16 ***
CO2.numerico -46.569 3.030 -15.37 <2e-16 ***
- - -Residual standard error: 6.637 on 48 degrees of freedom
Multiple R-squared: 0.8312,Adjusted R-squared: 0.8276
F-statistic: 236.3 on 1 and 48 DF, p-value: < 2.2e-16
```
Apesar de alguma tendência para uma relação curvilinear, uma regressão linear simples pode constituir uma modelação aproximada da relação entre concentrações de dióxido de carbono e variação na massa das culturas de Pseudomonas fragi (repare-se como seria impossível tirar esta ilação se o número de níveis fosse mais pequeno, e.g.,  $k = 3$ ). O valor do coeficiente de determinação é claramente significativo ( $p < 2.2 \times 10^{-16}$ ) e bastante elevado ( $R^2 = 0.8312$ ), explicando mais de 83% da variabilidade total observada na variável resposta.

iii. Os testes F de ajustamento global do contexto regressão linear simples e do contexto ANOVA a um factor, não são os mesmos. Como se viu nas aulas teóricas, a ANOVA a um factor pode ser vista como uma espécie de regressão linear múltipla em que as variáveis preditoras são as indicatrizes dos níveis (excepto o primeiro) do factor. Assim, a informação disponível para prever os valores da variável resposta é, no caso da regressão considerada nesta alínea, a variável CO2.numerico, com valores numéricos diferentes em cada nível (mas repetidos para as observações dum mesmo nível). No caso da ANOVA a um factor, é o conjunto das indicatrizes de nível e o vector dos n uns. Sendo diferente a informação preditora, serão diferentes os valores ajustados e os valores dos respectivos  $F_{calc}$  e coeficientes de determinação. Em relação a este último, e embora não seja hábito utilizá-lo no contexto duma ANOVA a um factor, o seu valor é aqui  $R^2 = 0.9003$ , superior ao que se obteve na regressão  $(R^2 = 0.8312)$ , como se pode constatar através do ajustamento obtido utilizando simultaneamente o comando lm e o factor preditor CO2.factor:

```
> summary(lm(variacao.massa ~ CO2.factor, data=CO2))
\left(\ldots\right)Residual standard error: 5.266 on 45 degrees of freedom
Multiple R-squared: 0.9003,Adjusted R-squared: 0.8915
F-statistic: 101.6 on 4 and 45 DF, p-value: < 2.2e-16
Repare-se como o valor da estatística calculada, F_{calc} = 101.6, é o que foi obtido usando
o comando aov.
```
Um comentário final: o modelo ANOVA não permite, ao contrário da regressão, fazer previsões sobre as variações de massa com concentrações de  $CO<sub>2</sub>$  não observadas na experiência, uma vez que os níveis de um factor não têm escala (são apenas categorias diferentes).

- 3. Trata-se dum delineamento factorial a dois factores (terreno e variedade), mas com uma única observação em cada célula (em cada terreno, apenas há uma parcela com cada variedade). Logo, só é possível ajustar um modelo a dois factores sem interacção, tal como no exercício ??.
	- (a) A tabela-resumo correspondente é:

```
> summary(aov(rend ~ variedade + terreno, data=terrenos))
           Df Sum Sq Mean Sq F value Pr(>F)
variedade 3 1.799 0.5997 6.145 0.00175 **
terreno 12 2.407 0.2006 2.056 0.04737 *
Residuals 36 3.513 0.0976
```
Desta tabela depreende-se que, aos níveis de significância usuais, deve considerar-se a existência de efeitos do factor variedade:

**Hipóteses:**  $H_0: \alpha_i = 0$ ,  $\forall i = 2, 3, 4$  vs.  $H_1: \exists i = 2, 3, 4$  tal que  $\alpha_i \neq 0$ . Estatística do teste:  $F = \frac{QMA}{QMRE} \cap F_{(a-1, n-(a+b-1))}$ , sob  $H_0$ . Nível de significância:  $\alpha = 0.05$ .

Região Crítica (Unilateral Direita): Rejeitar  $H_0$  se  $F_{calc} > f_{0.05(3,36)} \approx 2.87$ .

Conclusões:  $F_{calc} = 6.145$ , um valor significativo mesmo ao nível  $\alpha = 0.005$ . Logo, rejeitase  $H_0$  a favor da hipótese de que existem efeitos do factor. Assim, é de concluir que diferentes variedades estejam associadas a diferentes rendimentos médios.

(b) Um teste aos efeitos do factor terreno permite tirar a conclusão que os efeitos deste factor são menos importantes que os efeitos do factor variedade, embora ao nível de significância  $\alpha = 0.05$  sejam (por pouco) significativos. Assim,

**Hipóteses:**  $H_0: \beta_j = 0$ ,  $\forall j = 2, ..., 13$  vs.  $H_1: \exists j = 2, ..., 13$  tal que  $\beta_j \neq 0$ . Estatística do teste:  $F = \frac{QMB}{QMRE} \cap F_{(b-1,n-(a+b-1))}$ , sob  $H_0$ . Nível de significância:  $\alpha = 0.05$ .

Região Crítica (Unilateral Direita): Rejeitar  $H_0$  se  $F_{calc} > f_{0.05(12.36)} \approx 2.04$ .

Conclusões:  $F_{calc} = 2.056$ , um valor significativo (por muito pouco) ao nível  $\alpha = 0.05$ . Logo, rejeita-se  $H_0$  a favor da hipótese de que existem efeitos do factor terreno.

NOTA: Num caso como este, em que a conclusão dependende do nível de significância usado, é especialmente importante que eventuais fontes de variabilidade, exteriores ao factor sob estudo, mas que afectem a variável resposta, sejam tidas em conta, de forma a reduzir a variabilidade não explicada pelo modelo, isto é, o valor de QMRE.

- 4. Trata-se dum delineamento factorial a dois factores, o factor A (Fósforo), com a = 3 níveis (Baixa, Média e Elevada dosagem de adubação) e o Factor B (Potássio), igualmente com  $b = 3$ níveis (Baixa, Média e Elevada dosagem de adubação). O delineamento é equilibrado, uma vez que em cada uma das  $ab = 9$  situações experimentais (células) há igual número de observações  $n_{ij} = n_c = 3$ . Havendo repetições nas células, é possível estudar o modelo ANOVA a 2 factores, com interacção. A equação de base deste modelo é  $Y_{ijk} = \mu_{11} + \alpha_i + \beta_j + (\alpha\beta)_{ij} + \epsilon_{ijk}, \ \forall i =$  $1, 2, 3$ ,  $j = 1, 2, 3, k = 1, 2, 3$ , onde  $Y_{ijk}$  indica o rendimento obtido na k-ésima repetição da adubação correspondente à célula que cruza o nível i do fósforo e o nível j do potássio. Impõem-se as restrições  $\alpha_1 = 0$ ,  $\beta_1 = 0$ ,  $(\alpha \beta)_{ij} = 0$  para qualquer j, e  $(\alpha \beta)_{i1} = 0$  para qualquer i.
	- (a) A tabela-resumo é dada no enunciado, mas com seis valores omissos. Os graus de liberdade do factor A (fósforo) são a−1 = 2. Os graus de liberdade associados aos efeitos de interacção são (a−1)(b−1) = 4. O Quadrado Médio associado ao factor B (potássio) é  $QMB = \frac{SQB}{b-1} = \frac{18.7563}{2} = 9.37815$ . O Quadrado Médio Residual é  $QMRE = \frac{SQRE}{n-ab} = \frac{2.59333}{18} = 0.1440739$ . O valor da estatística F para o teste aos efeitos principais do factor A é  $F_A = \frac{QMA}{QMRE}$  $\frac{1.121481}{0.1440739} = 7.784068$ . Finalmente, o valor da estatística F no teste aos efeitos principais do factor B é  $F_B = \frac{QMB}{QMRE} = \frac{9.37815}{0.1440739} = 65.09264.$
	- (b) Há três tipos de efeitos: principais do factor fósforo, associados às parcelas  $\alpha_i$ ; principais do factor potássio, associados às parcelas  $\beta_j$ ; e de interacção entre os dois tipos de adubação, associados às parcelas  $(\alpha\beta)_{ij}$ . Existe um teste F para testar hipóteses associadas a cada um destes tipos de efeitos. Em concreto:

Teste à interacção. As hipóteses são:

$$
H_0: \quad (\alpha\beta)_{ij} = 0
$$
,  $\forall i, j$  vs.  $H_1: \exists i, j \text{ tal que } (\alpha\beta)_{ij} \neq 0$ .

Teste aos efeitos principais do factor A. As hipóteses são:

$$
H_0: \quad \alpha_i = 0 \,, \,\forall i \qquad vs. \qquad H_1: \quad \exists i \text{ tal que } \alpha_i \neq 0 \,.
$$

Teste aos efeitos principais do factor B. As hipóteses são:

$$
H_0: \quad \beta_j = 0, \ \forall j \qquad vs. \qquad H_1: \quad \exists j \text{ tal que } \beta_j \neq 0.
$$

Para cada um destes testes, as estatísticas F são definidas como  $F = \frac{QMxx}{QMRE}$ , onde  $QMxx$ indica o quadrado médio associado ao respectivo tipo de efeitos. As distribuições destas estatísticas de teste, caso seja verdadeira cada uma das hipóteses nulas, são F com graus de liberdade dados pelos g.l. dos quadrados médios no numerador e denominador, respectivamente, da estatística correspondente. Todas as regiões críticas são unilaterais direitas. Assim, e tendo em conta os valores da tabela-resumo e utilizando o nível de significância  $\alpha = 0.05$ , tem-se que se rejeitam as hipóteses nulas dos três testes. De facto, rejeita-se a inexistência de efeitos de interacção, uma vez que  $F_{AB_{calc}} =$ 3.36504 >  $f_{0.05(4,18)} = 2.927744$ . Rejeita-se a inexistência de efeitos principais do factor fósforo uma vez que  $F_{A_{calc}} = 7.784068 > f_{0.05(2,18)} = 3.554557.$  Finalmente, rejeita-se clarissimamente a inexistência de efeitos principais do factor potássio já que  $F_{B_{calc}} = 65.09264 > f_{0.05(2,18)} = 3.554557.$  Assim, conclui-se pela existência dos três tipos de efeitos. Estas conclusões poderiam também ser obtidas directamente a partir dos valores de prova (p-values) correspondentes às três estatísticas de teste, disponíveis no enunciado. O valor de prova mais elevado, no caso do teste aos efeitos de interacção ( $p = 0.03187154$ )

indica que, ao nível de significância  $\alpha = 0.01$ , a conclusão já seria a não rejeição da hipótese nula, isto é, não seria possível concluir pela existência de efeitos de interacção. Já a existência de efeitos principais do factor potássio está associado a um p-value da ordem de  $10^{-8}$ .

(c) Nesta alínea pede-se para considerar-se o modelo sem efeitos de interacção, ou seja, cuja equação de base é  $Y_{ijk} = \mu_{11} + \alpha_i + \beta_j + \epsilon_{ijk}$ ,  $\forall i, j, k$ , e com as restrições  $\alpha_1 = \beta_1 = 0$ . O facto de o modelo não prever efeitos de interacção significa que a respectiva Soma de Quadrados (indicada no enunciado) passa a englobar a Soma de Quadrados Residual (uma vez que já não corresponde a efeitos previstos pelo modelo). Tem-se agora  $SQRE = 2.59333 + 1.93926 =$ 4.53259. Os graus de liberdade sofrem uma transformação análoga (este modelo tem agora menos (a−1)(b−1) parâmetros do que anterior, pelo que os graus de liberdade residuais aumentam nesse montante). Assim,  $g.l.(SQRE) = 18 + 4 = 22$ . Logo o novo Quadrado Médio Residual vem:  $QMRE = \frac{4.53259}{22} = 0.2060268$ . As somas de quadrados, graus de liberdade e quadrados médios associados aos efeitos principais de cada factor permanecem iguais (são calculados de forma análoga) pelo que a tabela-resumo é agora a seguinte:

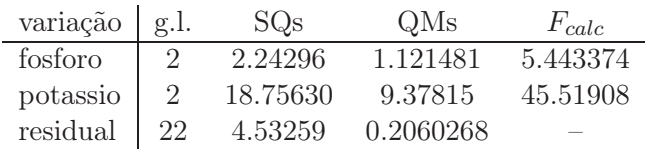

Para identificar os valores de prova (p-values) dos novos valores das estatísticas F sobrantes, é necessário ter em conta os novos valores dos graus de liberdade residuais. Tem-se:

> 1-pf(5.443374, 2, 22) [1] 0.01200658 > 1-pf(45.51908, 2, 22) [1] 1.517658e-08

Assim, os dois valores calculados das estatísticas continuam a ser significativos ao nível  $\alpha = 0.05$ . No entanto, os efeitos do factor fósforo já não seriam considerados significativos ao nível  $\alpha = 0.01$ . Este exemplo ilustra o perigo de ignorar a existência de efeitos que realmente existam (neste caso, ignorar os efeitos de interacção): pode ajudar a camuflar a existência de outros tipos de efeitos, mesmo dos que são previstos no modelo, através do inflacionamento da variabilidade residual (QMRE).

- 5. (a) Trata-se dum delineamento factorial, a dois factores: tempo de exposição, com a = 3 níveis, e temperatura, também com  $b = 3$  níveis. O delineamento é equilibrado, com  $n_c = 3$ repetições em cada uma das  $ab = 9$  células, para um total de  $n = ab n_c = 27$  observações. Havendo repetições nas células, é possível ajustar um modelo a dois factores, com interacção, cuja equação de base é:
	- i.  $Y_{ijk} = \mu_{11} + \alpha_i + \beta_j + (\alpha \beta)_{ij} + \epsilon_{ijk}, \ \forall i = 1, 2, 3, j = 1, 2, 3, k = 1, 2, 3,$ 
		- com  $\alpha_1 = 0$ ,  $\beta_1 = 0$ ,  $(\alpha \beta)_{1j} = 0$  para qualquer j, e  $(\alpha \beta)_{i1} = 0$  para qualquer i, onde
			- $\bullet$   $Y_{ijk}$  indica a absorção na k-ésima repetição da situação experimental dada pela combinação do tempo de exposição i com a temperatura j.
			- $\bullet$   $\mu_{11}$  indica a absorção média (populacional) na célula definida pelo tempo de exposição  $E_1$  com a temperatura  $T_1$ ;
			- $\alpha_i$  indica o efeito principal do tempo de exposição  $i$ ;
			- $\beta_i$  indica o efeito principal da temperatura j;

- $\bullet$   $(\alpha\beta)_{ij}$  indica o efeito de interacção entre o tempo de exposição i e a temperatura  $j; e$
- $\epsilon_{ijk}$  indica o erro aleatório associado à observação  $Y_{ijk}$ .

ii.  $\epsilon_{ijk} \cap \mathcal{N}(0, \sigma^2), \ \forall i, j, k.$ 

- iii.  $\{\epsilon_{ijk}\}_{i,j,k}$  constitui um conjunto de variáveis aleatórias independentes.
- (b) Há três tipos de efeitos: principais do factor A, associados às parcelas  $\alpha_i$ ; principais do factor B, associados às parcelas  $\beta_i$ ; e de interacção, associados às parcelas  $(\alpha\beta)_{ii}$ . Existe um teste  $F$  para testar hipóteses associadas a cada um destes tipos de efeitos. Em concreto: Teste à interacção. As hipóteses são:

 $H_0: (\alpha\beta)_{ij} = 0$ ,  $\forall i, j$  vs.  $H_1: \exists i, j \, tal \, que \, (\alpha\beta)_{ij} \neq 0$ .

Teste aos efeitos principais do factor A. As hipóteses são:

 $H_0: \alpha_i = 0$ ,  $\forall i$  vs.  $H_1: \exists i \, \text{tal} \, \text{que} \, \alpha_i \neq 0$ .

Teste aos efeitos principais do factor B. As hipóteses são:

 $H_0: \quad \beta_i = 0 \; , \; \forall j \qquad vs. \qquad H_1: \quad \exists j \; tal \; que \; \; \beta_i \neq 0 \; .$ 

(c) Para efectuar os três testes F pedidos, vamos construir a tabela-resumo da ANOVA, utilizando para o efeito os comandos do R:

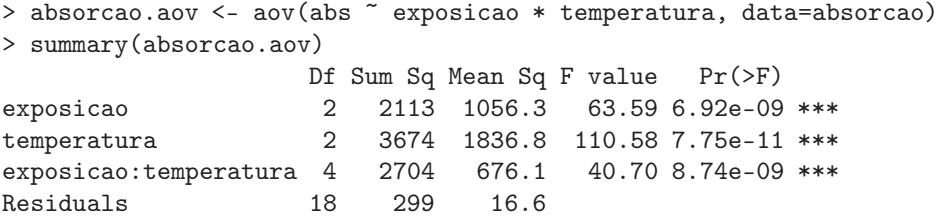

Repare-se na utilização do asterisco para indicar, na fórmula que define o modelo usado, que se pretende utilizar um modelo a dois factores com interacção.

#### Teste à interacção .

Hipóteses:  $H_0: (\alpha\beta)_{ij} = 0$ ,  $\forall i = 2, 3$  e  $j = 2, 3$  [não há interacção] vs.  $H_1: \exists i = 2, 3, j = 2, 3$  tais que  $(\alpha \beta)_{ij} \neq 0$  [há interacção].

Estatística do teste:  $F = \frac{QMAB}{QMRE} \cap F_{[(a-1)(b-1), n-ab]},$  sob  $H_0$ . Nível de significância:  $\alpha = 0.05$ .

Região Crítica (Unilateral Direita): Rejeitar  $H_0$  se  $F_{calc} > f_{0.05(4,18)} = 2.93$ .

**Conclusões:** O valor da estatística do teste é  $F_{calc} = 40.70$ . É um valor claramente significativo ao nível  $\alpha = 0.05$ , rejeitando-se  $H_0$  a favor da hipótese alternativa de que existem efeitos de interacção entre tempo de exposição e temperatura.

Teste aos efeitos principais do factor A .

**Hipóteses:**  $H_0: \alpha_i = 0$ ,  $\forall i = 2, 3$  [não há efeitos principais de A] vs.  $H_1 : (\alpha_2 \neq 0) \vee (\alpha_3 \neq 0)$  [há efeitos principais de A]. Estatística do teste:  $F = \frac{QMA}{QMRE} \cap F_{[a-1, n-ab]},$  sob  $H_0$ . Nível de significância:  $\alpha = 0.05$ . Região Crítica (Unilateral Direita): Rejeitar  $H_0$  se  $F_{calc} > f_{0.05(2,18)} = 3.55$ .

- **Conclusões:** O valor da estatística do teste é  $F_{calc} = 63.59$ . É um valor claramente significativo ao nível  $\alpha = 0.05$ , rejeitando-se  $H_0$  a favor da hipótese alternativa de que existem efeitos principais de tempo de exposição.
- Teste aos efeitos principais do factor B .

Hipóteses:  $H_0: \beta_i = 0$ ,  $\forall i = 2, 3$  [não há efeitos principais de B] vs.  $H_1 : (\beta_2 \neq 0) \vee (\beta_3 \neq 0)$  [há efeitos principais de B]. Estatística do teste:  $F = \frac{QMB}{QMRE} \cap F_{[b-1, n-ab]},$  sob  $H_0$ . Nível de significância:  $\alpha = 0.05$ .

Região Crítica (Unilateral Direita): Rejeitar  $H_0$  se  $F_{calc} > f_{0.05(2,18)} = 3.55$ .

**Conclusões:** O valor da estatística do teste é  $F_{calc} = 110.58$ . É um valor ainda mais claramente significativo do que o da estatística calculada no teste aos efeitos principais do outro factor. Rejeita-se  $H_0$  a favor da hipótese alternativa de que existem efeitos principais de temperatura.

Assim, conclui-se que (ao nível  $\alpha = 0.05$ ) existem os três tipos de efeitos previstos no modelo e todos contribuem para formar o valor esperado duma observação.

- (d) A menor absorção média amostral verifica-se na célula associada ao tempo de exposição  $E_1$  e temperatura  $T_1$ :  $\overline{y}_{11.} = 32.23$ . No outro extremo, a maior absorção média amostral observase quando ao mesmo tempo de exposição  $(E_1)$  se associa a temperatura  $T_2$ :  $\overline{y}_{12} = 91.43$ .
- (e) Para considerar as nove diferentes situações experimentais como nove níveis dum único factor, será necessário substituir as duas colunas que na data frame absorcao indicavam os dois factores (isto é, as colunas exposicao e temperatura) por um único factor (ao qual dar-se-á o nome sit.exp), indicando as nove situações experimentais. Para criar essa nova variável, utilizar-se-á o comando paste do R, que permite "colar" os valores de cada um dos factores originais, utilizando um ponto como símbolo de separação. O vector assim produzido será transformado em factor através do comando as.factor:

```
> sit.exp <- as.factor(paste(absorcao$exposicao, absorcao$temperatura, sep="."))
> sit.exp
 [1] E1.T1 E1.T1 E1.T1 E2.T1 E2.T1 E2.T1 E3.T1 E3.T1 E3.T1 E1.T2 E1.T2 E1.T2 E2.T2
[14] E2.T2 E2.T2 E3.T2 E3.T2 E3.T2 E1.T3 E1.T3 E1.T3 E2.T3 E2.T3 E2.T3 E3.T3 E3.T3
[27] E3.T3
Levels: E1.T1 E1.T2 E1.T3 E2.T1 E2.T2 E2.T3 E3.T1 E3.T2 E3.T3
```
Seguidamente, utiliza-se esse novo factor como preditor numa ANOVA a um factor:

> summary(aov(absorcao\$abs ~ sit.exp)) Df Sum Sq Mean Sq F value Pr(>F) sit.exp 8 8491 1061.3 63.89 1.22e-11 \*\*\* Residuals 18 299 16.6

Em resposta directa à pergunta feita, é evidente pelo p-value baixíssimo que se deve considerar que as médias nas nove situações experimentais não são iguais (o que é, aliás, coerente com o que se viu acima). Note-se, no entanto, que a Soma de Quadrados Residual neste novo modelo é igual à que se havia obtido no modelo a dois factores com interacção. O que significa que a soma de quadrados associada ao único factor agora existente tem de ser equivalente às Somas de Quadrados SQA, SQB e SQRE nesse modelo a dois factores com interacção. Esta constatação reforça a ideia que a diferença entre os dois modelos não reside tanto na capacidade explicativa global, que é a mesma, mas na forma como é (dois factores), ou não (um único factor), possível atribuir essa variabilidade explicada a várias causas (interacção, factor A, factor B).

6. (a) A troca de ordem dos factores no comando do R não têm efeito sobre o ajustamento do modelo a dois factores com interacção (além de trocar a ordem das duas primeiras linhas da tabela-resumo), como se pode constatar comparando o ajustamento obtido na alínea 5c com o que se obtém trocando a ordem dos factores:

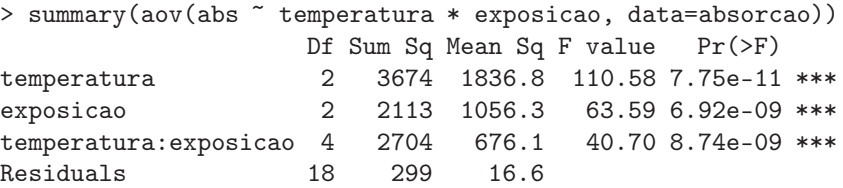

No entanto, esta invariância depende do facto de se estar a trabalhar com um delineamento equilibrado, como se verá na alínea seguinte.

(b) Retirando a primeira e as duas últimas observações, passamos a ter um delineamento análogo, mas não equilibrado. Repare-se nas tabelas-resumo obtidas agora, trocando a ordem dos factores:

```
> summary(aov(abs \tilde{ } exposicao * temperatura, data=absorcao[-c(1,26,27),]))
                   Df Sum Sq Mean Sq F value Pr(>F)
exposicao 2 1445.6 722.8 43.92 5.36e-07 ***
temperatura 2 3032.3 1516.2 92.14 3.76e-09 ***
exposicao:temperatura 4 2444.6 611.1 37.14 1.29e-07 ***
Residuals 15 246.8 16.5
- -> summary(aov(abs \tilde{ } temperatura * exposicao, data=absorcao[-c(1,26,27),]))
                   Df Sum Sq Mean Sq F value Pr(>F)
temperatura 2 2700.4 1350.2 82.05 8.36e-09 ***
exposicao 2 1777.5 888.8 54.01 1.40e-07 ***
temperatura:exposicao 4 2444.6 611.1 37.14 1.29e-07 ***
Residuals 15 246.8 16.5
```
Como se pode constatar, embora as linhas associadas à interacção e ao residual tenham idênticas somas de quadrados, graus de liberdade e quadrados médios nos dois casos, já as linhas associadas ao efeito principal de cada factor são diferentes nos dois casos. Este problema foi já referido nas aulas teóricas, no final da discussão sobre o modelo a dois factores, sem interacção.

- 7. (a) Trata-se dum delineamento factorial a dois factores: *localidade* (Factor A, com  $a = 4$  níveis) e *cultivar* (Factor B, com  $b = 9$  níveis). Existem  $n_{ij} = 4 = n_c$  repetições em todas as  $ab = 36$ situações experimentais (células), pelo que se trata dum delineamento equilibrado. Existem ao todo  $n = abn_c = 144$  observações da variável resposta Y (rendimento, em kg/ha). O modelo ANOVA adequado é o modelo ANOVA a dois factores, com interacção, dado por:
	- i.  $Y_{ijk} = \mu_{11} + \alpha_i + \beta_j + (\alpha\beta)_{ij} + \epsilon_{ijk}, \ \forall i = 1, 2, 3, 4, \ j = 1, 2, ..., 9, \ k = 1, 2, 3, 4,$ com  $\alpha_1 = 0$ ,  $\beta_1 = 0$ ,  $(\alpha \beta)_{1j} = 0$  para qualquer j, e  $(\alpha \beta)_{i1} = 0$  para qualquer i, onde
		- $Y_{ijk}$  indica o rendimento na k-ésima parcela da localidade i, associada à cultivar j;
		- $\bullet$   $\mu_{11}$  indica o rendimento médio (populacional) da cultivar Celta, em Elvas;
		- $\alpha_i$  indica o efeito principal da localidade *i*;
		- $\beta_j$  indica o efeito principal da cultivar j;
		- $\bullet$   $(\alpha\beta)_{ij}$  indica o efeito de interacção entre a localidade i e a cultivar j; e
		- $\epsilon_{ijk}$  indica o erro aleatório associado à observação  $Y_{ijk}$ .

- ii.  $\epsilon_{ijk} \cap \mathcal{N}(0, \sigma^2), \ \forall i, j, k.$
- iii.  $\{\epsilon_{ijk}\}_{i,j,k}$  constitui um conjunto de variáveis aleatórias independentes.
- (b) i. Os nove valores em falta na tabela são dados por:
	- $q.l.(SOA) = a 1 = 3$ ;
	- $a.l.(SOB) = b 1 = 8$ ;
	- $q.l.(SQAB) = (a-1)(b-1) = 3 \times 8 = 24;$
	- $q.l. (SORE) = n ab = 144 36 = 108;$
	- $SQB = QMB(b-1) = 964\,060 \times 8 = 7712\,480;$
	- $SQAB = SQT (SQA + SQB + SQRE) = (n-1)s_y^2 219628472 =$  $= 143 \times 1714242 - 219628472 = 25508134;$
	- $QMA = \frac{SQA}{a-1} = \frac{183\,759\,916}{3} = 61\,253\,305;$
	- $QMAB = \frac{SQAB}{(a-1)(b-1)} = \frac{25\,508\,134}{24} = 1\,062\,839;$
	- $F_B = \frac{QMB}{QMRE} = \frac{964060}{260704} = 3.69791.$
	- ii. Pedem-se os três testes  $F$  para cada tipo de efeitos previstos no modelo. Efectuemos em pormenor o teste à existência de efeitos de interacção entre localidade e cultivar:

**Hipóteses:** 
$$
H_0: (\alpha \beta)_{ij} = 0
$$
,  $\forall i = 2, 3, 4$  e  $j = 2, 3, ..., 9$  [não há interacção]  
vs.  $H_1: \exists i = 2, 3, 4$ ,  $j = 2, 3, ..., 9$  tais que  $(\alpha \beta)_{ij} \neq 0$  [há interacção].

**Estatística do teste:** 
$$
F = \frac{QMAB}{QMRE} \cap F_{[(a-1)(b-1), n-ab]}
$$
, sob  $H_0$ . **Nível de significância:**  $\alpha = 0.01$ .

Região Crítica (Unilateral Direita): Rejeitar  $H_0$  se  $F_{calc} > f_{0.01(24,108)} \approx 1.97$ .

Conclusões: O valor da estatística do teste foi calculado na alínea anterior:  $F_{calc}$  =

4.0768. É um valor significativo ao nível  $\alpha = 0.01$ , rejeitando-se  $H_0$  a favor da hipótese alternativa de que existem efeitos de interacção entre localidade e cultivar.

No que respeita ao teste para os efeitos principais do factor localidade, as hipóteses em confronto são  $H_0: \alpha_i = 0$ ,  $\forall i = 2,3,4$  vs.  $H_1: \exists i = 2,3,4$ , tal que  $\alpha_i \neq 0$ . A Região Crítica é agora dada pela rejeição de  $H_0$  caso  $F_{calc} > f_{0.01(3,108)} \approx 3.97.$  O valor elevadíssimo da estatística calculada  $F_{calc} = 234.9531$  leva à rejeição clara de  $H_0$ , concluindo-se pela existência de importantes efeitos de localidade, nos rendimentos.

Finalmente, no teste aos efeitos principais do factor cultivar, as hipóteses em confronto são  $H_0: \beta_j = 0$ ,  $\forall j = 2, 3, ..., 9$  vs.  $H_1: \exists j = 2, 3, ..., 9$ , tal que  $\beta_j \neq 0$ . A Região Crítica é agora dada pela rejeição de  $H_0$  caso  $F_{calc} > f_{0.01(8,108)} \approx 2.68$ . O valor da estatística calculada  $F_{calc} = 3.698$  pertence à Região Crítica, levando à rejeição de  $H_0$ , concluindo-se também pela existência de efeitos de cultivar sobre os rendimentos.

Assim, conclui-se pela existência dos três tipos de efeitos, ao nível  $\alpha = 0.01$ , com destaque para a existência clara de efeitos de localidade.

iii. Pede-se para discutir o efeito sobre a tabela resultante de dividir a variável resposta por mil (passando o rendimento a ser expresso em t/ha). Os graus de liberdade não são, naturalmente, afectados. O mesmo não se passa com as Somas de Quadrados. À nova variável  $Y^* = Y/1000$  corresponderão novas médias de nível, de célula e global, que também resultam de dividir por mil (para ficarem em  $t/ha$ ). Tendo em conta que no modelo em questão, as médias de célula definem os valores ajustados, tem-se  $\hat{Y}_{ijk}^*$  $\hat{Y}_{ijk}/1000$ . Assim, as novas Somas de Quadrados resultam de dividir as suas congéneres originais por 1000<sup>2</sup>, ou seja, por um milhão. De facto,  $SQT^* = \sum$ i P j  $\sum$ k  $(Y^*_{ijk} - \overline{Y}^*_{..})$  $\binom{1}{x}^2 =$ 

 $\sum$ i  $\sum$ j  $\sum$  $\sum_{k} (Y_{ijk}/1000 - \overline{Y}_{...}/1000)^2 = SQT/(1000^2)$ . Também  $SQRE^* = \sum_{i}$ i  $\sum$ j  $\sum$ k  $(Y^*_{ijk} (\hat{Y}_{ijk}^*)^2 = \sum_i$ i  $\sum$ j P  $\sum_{k} (Y_{ijk}/1000 - \hat{Y}_{ijk}/1000)^2 = SQRE/(1000^2)$ . De forma análoga, e utilizando as fórmulas para delineamentos equilibrados,

$$
SQA^* = bn_c \sum_{i=1}^{a} (\overline{Y}_{i..}^* - \overline{Y}_{...}^*)^2 = bn_c \sum_{i=1}^{a} (\overline{Y}_{i..}/1000 - \overline{Y}_{...}/1000)^2 = SQA/(1000^2)
$$
  
\n
$$
SQB^* = an_c \sum_{j=1}^{b} (\overline{Y}_{.j.}^* - \overline{Y}_{...}^*)^2 = an_c \sum_{j=1}^{b} (\overline{Y}_{.j.}/1000 - \overline{Y}_{...}/1000)^2 = SQB/(1000^2).
$$

Por diferença, tem igualmente de verificar-se  $SQAB^* = SQAB/(1000^2)$ . Assim, toda a coluna de Somas de Quadrados na tabela será dividida por um milhão. Essa mesma transformação aplica-se à coluna de Quadrados Médios (que resulta de dividir Somas de Quadrados por graus de liberdade). Mas na coluna final, correspondente aos valores calculados das estatísticas F, o quociente de Quadrados Médios mantém-se inalterado (a transformação multiplicativa de numerador e denominador é igual). Logo, as conclusões de todos os testes (incluíndo os respectivos p-values) mantêm-se inalterados.

iv. [Material Complementar] Os dois gráficos de interacção reflectem a mesma informação, embora de formas diferentes. No gráfico da esquerda, as quatro localidades definem posições no eixo horizontal. Por cima de cada localidade encontram-se nove pontos, associados às nove cultivares. A ordenada de cada um desses nove pontos é dada pelo rendimento médio das parcelas correspondentes a essa combinação de localidade e cultivar. Os segmentos de recta unem os pontos correspondentes a cada cultivar (segundo a legenda indicada no gráfico). Embora haja algum paralelismo nas nove curvas seccionalmente lineares, para as três primeiras localidades, os rendimentos na Revilheira sugerem a existência de efeitos de interacção. Por exemplo, a cultivar TE9110, que regista o rendimento mais baixo em Elvas (facto que se pode confirmar na tabela de médias dada na alínea c) tem o segundo mais elevado rendimento na Revilheira. Também a cultivar Celta, cujo rendimento em Benavila é o terceiro mais baixo, regista o segundo maior rendimento em Elvas. Assim, há cultivares que manifestam "preferências" ou "aversões" por diferentes localidades, reflectindo efeitos de interacção. O teste à interacção efectuado na alínea anterior confirma que esses efeitos são significativos, ao nível  $\alpha = 0.01$ .

O gráfico da direita dá, como se disse, uma perspectiva diferente sobre a mesma informação. Agora, são as cultivares que definem nove posições no eixo horizontal. Por cima de cada uma dessas posições (cultivares) há quatro pontos, com ordenadas dadas pelos rendimentos médios da referida cultivar, nas quatro localidades consideradas no ensaio. Segmentos de recta unem os pontos correspondentes a uma mesma localidade. Neste gráfico torna-se evidente que os rendimentos são sempre bastante superiores em Elvas (no gráfico da esquerda, esse facto reflectia-se no "pico" por cima de Elvas). Essa será a principal razão pela clara rejeição da hipótese nula no teste à existência de efeitos principais de localidade. Por outro lado, os efeitos de interacção reflectem-se na mais visível ausência de paralelismo, nomeadamente nos traços correspondentes a Elvas e Revilheira, que para várias cultivares parecem ter comportamentos quase antagónicos.

8. (a) Trata-se dum delineamento factorial a dois factores: Temperatura de conservação (Factor A), com  $a = 2$  níveis, e *Tempo de armazenamento* (Factor B), com  $b = 4$  níveis. Para modelar a variável resposta Y (alterações no conteúdo em taninos das polpas de sapoti), utiliza-se um modelo ANOVA a dois factores, com interacção. É possível estudar a interacção devido à presença de repetições nas 2 × 4 = 8 células. Sempre que possível, é desejável considerar este modelo para delineamentos factoriais a dois factores, deixando que sejam os dados a sugerir se se deve admitir a existência desse tipo de efeitos. O delineamento é equilibrado, uma vez que todas as células têm o mesmo número de repetições:  $n_{ij} = 4 = n_c \ (\forall i, j)$ , para um total de  $n = 8 \times 4 = 32$  observações. O modelo é dado por:

- i.  $Y_{ijk} = \mu_{11} + \alpha_i + \beta_j + (\alpha \beta)_{ij} + \epsilon_{ijk}, \ \ \forall i = 1, 2, j = 1, 2, 3, 4, \ k = 1, 2, 3, 4,$ com  $\alpha_1 = 0$ ,  $\beta_1 = 0$ ,  $(\alpha \beta)_{1j} = 0$  para qualquer j, e  $(\alpha \beta)_{i1} = 0$  para qualquer i, onde
	- $\bullet$   $Y_{ijk}$  indica a k-ésima observação (repetição) na célula definida pelo nível i do Factor A e o nível  $j$  do Factor B;
	- $\bullet$   $\mu_{11}$  indica a média (populacional) das observações na célula  $(1, 1)$ , ou seja, com temperatura alta e 0 dias de armazenamento;
	- $\alpha_i$  indica o efeito do nível *i* do Factor A (*Temperatura*);
	- $\beta_j$  indica o efeito do nível j do Factor B (Tempo de armazenamento);
	- $\bullet$   $(\alpha\beta)_{ij}$  indica o efeito de interacção na célula  $(i, j)$ ; e
	- $\epsilon_{ijk}$  indica o erro aleatório associado à observação  $Y_{ijk}$ .
- ii.  $\epsilon_{ijk} \cap \mathcal{N}(0, \sigma^2)$ ,  $\forall i, j, k$ .
- iii.  $\{\epsilon_{ijk}\}_{i,j,k}$  constituem um conjunto de variáveis aleatórias independentes.
- (b) A tabela-resumo desta ANOVA terá três linhas associadas a cada tipo de efeitos previsto no modelo (ou seja, efeitos principais do Factor A, efeitos principais do Factor B e efeitos de interacção) e ainda uma linha para o residual (podendo também incluir-se a linha associada à variabilidade Total). Como em qualquer modelo ANOVA, a tabela-resumo tem as seguintes colunas: Somas de Quadrados, graus de liberdade correspondentes, Quadrados Médios e estatísticas F. Os graus de liberdade são dados por:
	- Factor A:  $a-1=1$ ;
	- Factor B:  $b-1=3$ :
	- Interaccão:  $(a-1)(b-1) = 3$ ;
	- Residual:  $n ab = 32 8 = 24$ .

Para calcular as somas de quadrados, registamos que no enunciado é dada a Soma de Quadrados Residual  $\text{SQRE} = 20.72$ . É igualmente dado o Quadrado Médio do Factor B, e multiplicando pelos respectivos graus de liberdade obtém-se  $SQB = QMB(b-1) =$  $96.01 \times 3 = 288.03$ . A Soma de Quadrados Total também pode ser calculada facilmente, uma vez que no enunciado á dada a variância da totalidade das observações de  $Y$ ,  $s_y^2=47.83222,$  e  $SQT = (n-1) s_y^2 = 31 \times 47.83222 = 1482.799$ . Assim, faltam as duas Somas de Quadrados relativas aos efeitos principais do factor A (SQA) e aos efeitos de interacção (SQAB). Utilizando a expressão para  $SQA$ , no caso de delineamentos equilibrados (disponível no formulário) e os valores das médias de nível do factor A e da média geral (disponíveis no enunciado), tem-se  $SQA = bn_c \sum_{n=1}^{a}$  $\sum_{i=1}$   $(\overline{Y}_{i..} - \overline{Y}_{...})^2 = 16 [(24.681 - 22.14375)^2 + (19.606 [22.14375)^{2}] = 16 \times 12.87781 = 206.045.$  A última Soma de Quadrados em falta  $(SQAB)$ pode ser calculada a partir das restantes quatro:  $SQAB = SQT - (SQA + SQB + SQRE)$  $1482.799 - (206.045 + 288.03 + 20.72) = 968.004$ . Assim,

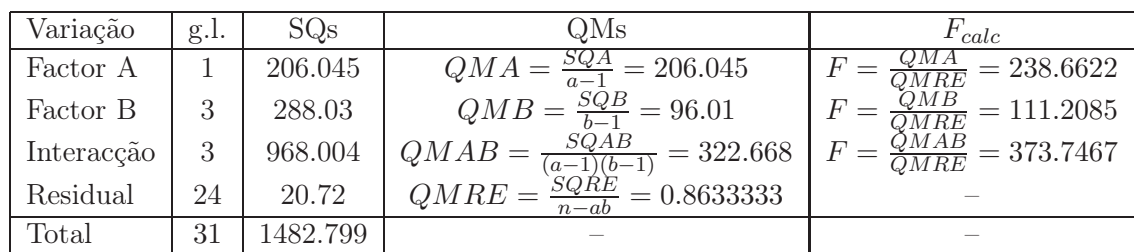

(c) De acordo com o modelo, a influência do Factor B nos valores da variável resposta pode resultar de dois tipos de efeitos: os efeitos principais do Factor B (os  $\beta_i$ ) ou os efeitos de interacção (os  $(\alpha\beta)_{ii}$ ). Efectuaremos estes dois testes, começando pelo dos efeitos de interacção. Neste exemplo, e como o Factor A apenas tem dois níveis, o índice i nos efeitos de interacção apenas toma o valor  $i = 2$ .

**Hipóteses:**  $H_0$ :  $(\alpha \beta)_{2j} = 0$ ,  $\forall$   $j = 2, 3, 4$  vs.  $H_1$ :  $\exists j = 2, 3, 4$  tal que  $(\alpha \beta)_{2j} \neq 0$ . Estatística do teste:  $F = \frac{QMAB}{QMRE} \cap F_{[(a-1)(b-1), n-ab]},$  sob  $H_0$ . Nível de significância:  $\alpha = 0.05$ .

Região Crítica (Unilateral Direita): Rejeitar  $H_0$  se  $F_{calc} > f_{0.05(3.24)} = 3.01$ .

Conclusões: O valor da estatística do teste foi calculado na alínea anterior:  $F_{calc}$  = 373.7467. É um valor claramente significativo e rejeita-se  $H_0$  a favor da hipótese alternativa de que existem efeitos de interacção.

Já é possível responder afirmativamente: o Factor B tem efeitos sobre os valores médios de Y . No entanto, efectuaremos também o teste aos efeitos principais do Factor B:

Hipóteses:  $H_0: \beta_j = 0$ ,  $\forall j = 2, 3, 4$  vs.  $H_1: \exists j = 2, 3, 4$  tal que  $\beta_j \neq 0$ . Estatística do teste:  $F = \frac{QMB}{QMRE} \cap F_{(b-1, n-ab)}$ , sob  $H_0$ . Nível de significância:  $\alpha = 0.05$ .

Região Crítica (Unilateral Direita): Rejeitar  $H_0$  se  $F_{calc} > f_{0.05(3,24)} = 3.01$ .

Conclusões: O valor da estatística do teste foi calculado na alínea anterior:  $F_{calc}$  = 111.2085. É um valor claramente significativo e rejeita-se  ${\cal H}_0$ a favor da hipótese de que existem efeitos principais do Factor B.

Assim, quer pela via dos efeitos principais, quer pela via dos efeitos de interacção, o Factor B (tempo de armazenamento) afecta os conteúdos médios de taninos nos sapotis.

9. (a) Pede-se para mostrar que a soma dos  $n_i$  resíduos  $e_{ij}$ , correspondentes ao nível i do Factor  $(i = 1, 2, ..., k)$ , numa ANOVA a 1 Factor, é nula. Sabemos que, neste tipo de delineamento, os valores ajustados de cada observação correspondem à média amostral das  $n_i$  observações no nível i do Factor em que essa observação foi efectuada. Assim,

$$
\sum_{j=1}^{n_i} e_{ij} = \sum_{j=1}^{n_i} (y_{ij} - \hat{y}_{ij}) = \sum_{j=1}^{n_i} (y_{ij} - \overline{y}_{i.}) = 0,
$$

uma vez que se trata duma soma de desvios dum conjunto de observações em relação à sua média (ou seja, do tipo  $\sum_{i=1}^{n}(x_i - \overline{x})$ ) que têm sempre soma zero, como facilmente se constata.

(b) Trata-se duma situação análoga à da alínea anterior. Num modelo ANOVA a dois factores, com efeitos de interacção, sabemos que os valores ajustados  $\hat{y}_{ijk}$  correspondem às médias

 $\overline{y}_{ij}$  das observações da célula da referida observação. Assim, a soma dos resíduos das  $n_{ij}$ observações efectuadas na célula  $(i, j)$  é dada por:

$$
\sum_{k=1}^{n_{ij}} e_{ijk} = \sum_{k=1}^{n_{ij}} (y_{ijk} - \hat{y}_{ijk}) = \sum_{k=1}^{n_{ij}} (y_{ijk} - \overline{y}_{ij.}) = 0.
$$

- 10. Está-se no contexto dum modelo ANOVA a 1 Factor, onde as observações  $Y_{ij}$  constituem n variáveis aleatórias independentes, todas com distribuição  $Y_{ij} \cap \mathcal{N}(\mu_1 + \alpha_i, \sigma^2)$ .
	- (a) Sabemos que neste modelo, os estimadores dos parâmetros  $\mu_1$  e  $\alpha_i = \mu_i \mu_1$  são dados pelas correspondentes quantidades amostrais.
		- $\bullet$  o estimador da média populacional do primeiro nível,  $\mu_1$ , é dado pela média amostral das observações desse nível,  $\overline{Y}_{1.} = \frac{1}{n^2}$  $\frac{1}{n_1}\sum_{n=1}^{n_1}$  $j=1$  $Y_{ij}$ . Mas, como é sabido (ver apontamentos da UC de Estatística, dos primeiros ciclos do ISA), a média  $\overline{X}$  duma amostra aleatória  $\{X_i\}_{i=1}^n$ de *n* variáveis aleatórias com distribuição  $\mathcal{N}(\mu, \sigma^2)$ , tem distribuição  $\overline{X} \cap \mathcal{N}(\mu, \frac{\sigma^2}{n})$  $\frac{\sigma^2}{n}$ ). Assim, e tendo em conta que  $\alpha_1 = 0$ , tem-se  $Y_{1j} \cap \mathcal{N}(\mu_1, \sigma^2)$  e  $\hat{\mu}_1 = \overline{Y}_{1.} \cap \mathcal{N}(\mu_1, \frac{\sigma^2}{n_1})$  $\frac{\sigma^2}{n_1}),$ como se quer mostrar.
		- O estimador de  $\alpha_i = \mu_i \mu_1$ , para  $i > 1$ , é dado pela correspondente diferença de médias amostrais,  $\hat{\alpha}_i = Y_i - Y_1$ . Viu-se na alínea anterior que a segunda parcela tem distribuição  $\mathcal{N}(\mu_1^+, \frac{\sigma^2}{n_1})$  $\frac{\sigma^2}{n_1}$ ). Por um raciocínio análogo, a primeira parcela tem distribuição  $\overline{Y}_{i.} \cap \mathcal{N}(\mu_1 + \alpha_i, \frac{\sigma^2}{n_i})$  $\frac{\sigma^2}{n_i}$ ). As duas parcelas são independentes, uma vez que as parcelas que entram para o cálculo da média $\overline{Y}_{1.}$ são diferentes das que entram no cálculo da média  $\overline{Y}_i$ . Logo, essa diferença de duas variáveis aleatórias Normais independentes tem distribuição Normal. Os parâmetros dessa distribuição são:  $E[\hat{\alpha}_i] = E[Y_i - Y_{1.}] =$  $E[Y_{i.}] - E[Y_{1.}] = (\mu_1 + \alpha_i) - \mu_1 = \alpha_i ; e \ V[\hat{\alpha}_i] = V[Y_{i.} - Y_{1.}] = V[Y_{i.}] + V[Y_{1.}] 2\ Cov[Y_{i.},Y_{1.}]$  $= 0$  $=\frac{\sigma^2}{n}$  $\frac{\sigma^2}{n_i} + \frac{\sigma^2}{n_1}$  $\frac{\sigma^2}{n_1}$  (a covariância é nula, tendo em conta a independência de duas

= 0<br>médias de nível diferentes). Logo,  $\hat{\alpha}_i \cap \mathcal{N}(\alpha_i, \sigma^2(\frac{1}{n_1}))$  $\frac{1}{n_1} + \frac{1}{n_2}$  $\left(\frac{1}{n_i}\right)\right)$ , como se queria mostrar.

- (b) Qualquer dos parâmetros  $\alpha_i$  ou  $\mu_1$  são parâmetros dum modelo linear, análogos aos parâmetros  $\beta_i$  numa regressão linear. Vimos, no contexto da regressão linear, que os intervalos de confiança para esses parâmetros são construídos a partir quantidades do tipo  $\frac{\hat{\beta}_j-\beta_j}{\hat{\sigma}_j}$  $\frac{j-p_j}{\hat{\sigma}_{\hat{\beta}_j}}$ , onde  $\hat{\sigma}^2_{\hat{\beta}_j} = \hat{V}[\hat{\beta}_j],$  a variância estimada do estimador  $\hat{\beta}_j$ . Estes quocientes têm distribuição t, com graus de liberdade dados pelos g.l. de SQRE. O que faz falta é adaptar esta expressão geral, obtida no estudo da modelo linear, ao contexto específico dum modelo ANOVA a 1 Factor. No que respeita aos graus de liberdade, sabemos serem n−k. Falta indicar as expressões dos estimadores e das respectivas variâncias. Consideremos primeiro o caso do parâmetro  $\mu_1$  (que é a constante aditiva geral, equivalente ao parâmetro  $\beta_0$  numa regressão linear).
	- Já vimos na alínea anterior que  $\hat{\mu}_i = Y_{1, \text{A}}$  média amostral das observações do primeiro nível do factor.
	- Também vimos na alínea anterior que  $V[\hat{\mu}_1] = \frac{\sigma^2}{n_1}$  $\frac{\sigma^2}{n_1}$ . Esta quantidade é estimada por  $\hat{\sigma}^2_{\hat{\mu}_1}=\frac{QMRE}{n_1}$  $\frac{n_1}{n_1}$ .

• Logo, temos que  $\frac{\hat{\mu}_1 - \mu_1}{\sqrt{OMRE}}$  $\frac{\mu_1 - \mu_1}{QMRE/n_1} \cap t_{n-k}.$ 

Este último resultado é o ponto de partida para a construção dum intervalo a  $(1-\alpha) \times 100\%$ de confiança para o parâmetro  $\mu_1$ . Designando (como de costume) por  $t_{\alpha/2}$  (n-k) o valor que, numa distribuição t-Student com n − k graus de liberdade, deixa à sua direita uma região de probabilidade $\frac{\alpha}{2},$ temos

$$
P\left[-t_{\alpha/2\,(n-k)} \; < \; \frac{\hat{\mu_1} - \mu_1}{\sqrt{\frac{QMRE}{n_1}}} \; < \; t_{\alpha/2\,(n-k)}\right] \; = \; 1 - \alpha
$$

$$
\Leftrightarrow \qquad P\left[-t_{\alpha/2\,(n-k)}\cdot\sqrt{\frac{QMRE}{n_1}}\right] < \hat{\mu_1} - \mu_1 < \hat{t}_{\alpha/2\,(n-k)}\cdot\sqrt{\frac{QMRE}{n_1}}\right] = 1 - \alpha
$$

$$
\Leftrightarrow \qquad P\left[t_{\alpha/2\,(n-k)}\cdot\sqrt{\frac{QMRE}{n_1}} > \mu_1 - \hat{\mu_1} > -t_{\alpha/2\,(n-k)}\cdot\sqrt{\frac{QMRE}{n_1}}\right] = 1 - \alpha
$$

$$
\Leftrightarrow \qquad P\left[\hat{\mu_1} - t_{\alpha/2\,(n-k)} \cdot \sqrt{\frac{QMRE}{n_1}} \; < \; \mu_1 \; < \; \hat{\mu_1} + t_{\alpha/2\,(n-k)} \cdot \sqrt{\frac{QMRE}{n_1}}\right] \; = \; 1 - \alpha
$$

Calculando os extremos deste intervalo de probabilidade para a nossa amostra (e recordando que  $\hat{\mu}_1 = \overline{Y}_1$ .) obtemos o intervalo de confiança referido no enunciado.

Para obter um intervalo de confiança para  $\alpha_i$ , segue-se um raciocínio em tudo análogo ao acabado de referir. Agora,

- $\hat{\alpha}_i = Y_{i.} Y_{1.};$
- Como se viu na alínea anterior,  $V[\alpha_i] = \sigma^2 \left(\frac{1}{n_1}\right)$  $\frac{1}{n_1} + \frac{1}{n_i}$ , que é estimada por  $\hat{V}[\alpha_i] =$  $QMRE\left(\frac{1}{n}\right)$  $\frac{1}{n_1} + \frac{1}{n_1}$  $\frac{1}{n_i}$ );
- Logo, temos que  $\frac{\hat{\alpha}_i \alpha_i}{\sqrt{QMRE(\frac{1}{n_1} + \frac{1}{n_i})}} \cap t_{n-k}$ .

A dedução do intervalo de confiança para  $\alpha_i$  é também em tudo análoga ao que foi feita no caso de  $\mu_1$ , substituindo  $\mu_1$  por  $\alpha_i$ ,  $\hat{\mu}_1$  por  $\hat{\alpha}_i$  e  $\sqrt{\frac{QMRE}{n_1}}$  $\frac{\overline{MRE}}{n_1}$  por  $\sqrt{QMRE\,\left(\frac{1}{n_1}\right)}$  $\frac{1}{n_1} + \frac{1}{n_1}$ ni .

## 3. Análise de Covariância

- 1. Neste exercício consideram-se os dados da data frame videiras. A variável resposta é, em todas as alíneas, o comprimento da nervura lateral direita (NLdir) e o preditor, o comprimento da nervura principal (NP).
	- (a) Os comandos R para obter a nuvem de pontos pedida, e o respectivo resultado, são:

```
> plot(NLdir ~ NP, col=Casta, data=videiras, pch=16)
> legend(4,15,legend=levels(videiras$Casta), fill=1:3)
```
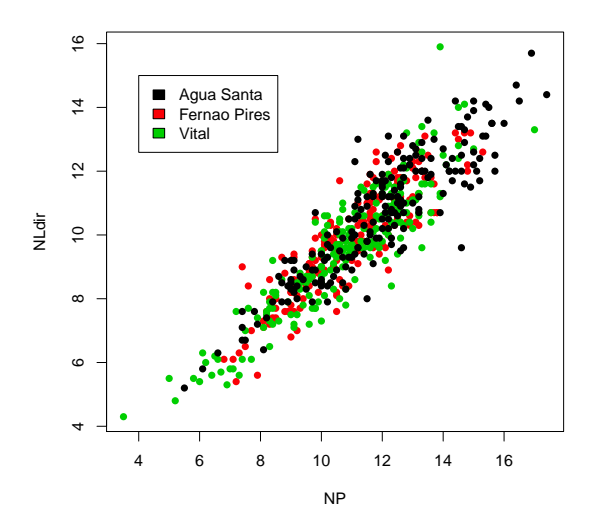

Alternativamente, podemos também querer construir um gráfico com, não apenas cores diferentes, mas também símbolos diferentes para cada casta. Eis uma forma possível de construir um tal gráfico no R, usando os símbolos a que correspondem os códigos 16 (círculos), 17 (triângulos) e 18 (losangos), como indicado na legenda.

> plot(NLdir ~ NP, col=as.numeric(Casta), pch=as.numeric(Casta)+15, data=videiras) > legend(4,14,levels(videiras\$Casta),col=1:3, pch=16:18)

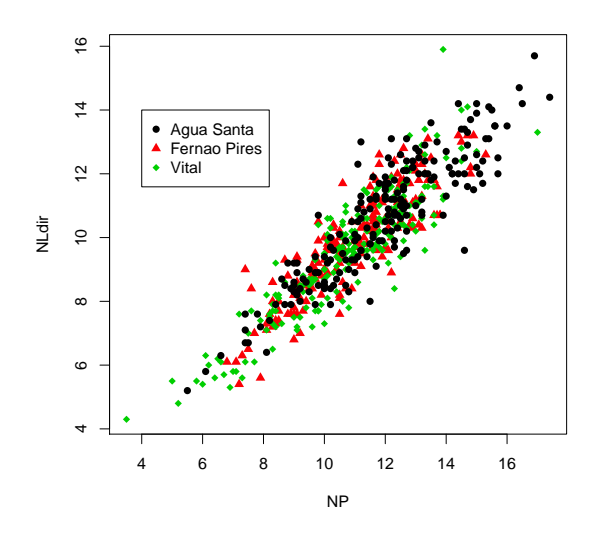

A nuvem de pontos sugere a existência duma relação linear bastante intensa, que poderá ser a mesma nas três castas consideradas. A nuvem sugere também que poderá haver dispersões maiores das observações, em torno da recta de fundo, para as folhas de maior dimensão.

(b) Eis os comandos R necessários, e os resultados numéricos correspondentes:

```
> videirasN.lm <- lm(NLdir ~ NP, data=videiras)
> summary(videirasN.lm)
[...]
```

```
Coefficients:
Estimate Std. Error t value Pr(>|t|)
(Intercept) 0.96218 0.18309 5.255 2.06e-07 ***
NP 0.80841 0.01607 50.314 < 2e-16 ***
---
Residual standard error: 0.8339 on 598 degrees of freedom
Multiple R-squared: 0.8089,Adjusted R-squared: 0.8086
F-statistic: 2532 on 1 and 598 DF, p-value: < 2.2e-16
```

```
> abline(videirasN.lm, col="blue")
```
Assim, a recta de regressão  $y = 0.96218 + 0.80841 x$  explica cerca de 81% da variabilidade observada nas nervuras laterais direitas, para o conjunto das  $n = 600$  observações. Tratase duma aproximação razoavelmente boa (como se pode constatar no gráfico), que explica cerca de 81% da variabilidade observada nas nervuras laterais direitas. Como seria de esperar, o modelo ajustado difere significativamente do modelo nulo, tendo a estatística calculada no teste F de ajustamento global um valor  $F_{calc} = 2532$ , cuja significância (pvalue) correspondente é inferior à precisão de máquina, logo indistinguível de zero.

```
> abline(videirasN.lm)
```
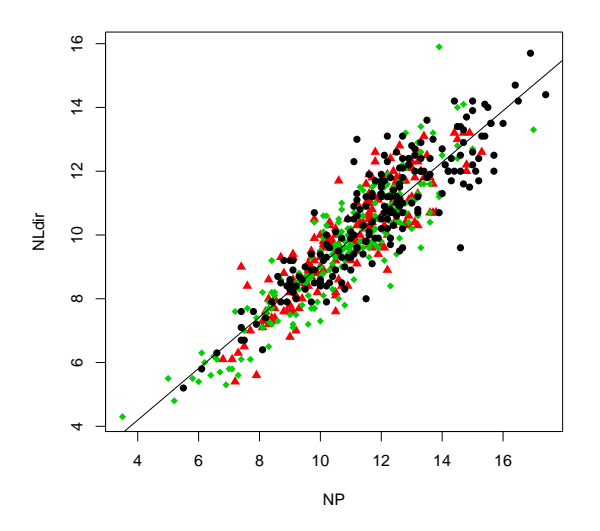

(c) Eis os comandos R necessários, e os resultados numéricos correspondentes ao modelo AN-COVA pedido:

```
> videirasNCasta.lm <- lm(NLdir ~ NP*Casta, data=videiras)
> summary(videirasNCasta.lm)
[...]
Coefficients:
Estimate Std. Error t value Pr(>|t|)
(Intercept) 1.39812 0.32102 4.355 1.57e-05 ***
NP 0.77780 0.02654 29.305 < 2e-16 ***
CastaFernao Pires -0.43069 0.48897 -0.881 0.379
CastaVital -0.66120 0.43788 -1.510 0.132
NP:CastaFernao Pires 0.03395 0.04253 0.798 0.425
NP:CastaVital 0.04100 0.03798 1.079 0.281
- -
```
ISA/UTL – Modelos Matemáticos – Prof. Jorge Cadima – 2016-17 20

Residual standard error: 0.8316 on 594 degrees of freedom Multiple R-squared: 0.8112,Adjusted R-squared: 0.8096 F-statistic: 510.5 on 5 and 594 DF, p-value: < 2.2e-16

A recta para a casta Água Santa (a casta correspondente ao primeiro nível do factor, o nível de referência, logo não explicitada na listagem de resultados) tem equação  $y = 1.39812 +$ 0.77780 x. Para obter a equação correspondente à casta Fernão Pires, será necessário acrescentar à ordenada na origem o acréscimo estimado  $\hat{\alpha}_{0:2} = -0.43069$  e ao declive, o respectivo acréscimo estimado,  $\hat{\alpha}_{1:2} = 0.03395$ . De forma análoga, obtém-se a recta ajustada para a casta Vital. Eis as equações das três rectas ajustadas: Casta Água Santa  $y = 1.39812 + 0.77780 x$ Casta Fernão Pires  $y = (1.39812 - 0.43069) + (0.777$ <br>Casta Vital  $y = (1.39812 - 0.66120) + (0.777$  $y = (1.39812 - 0.66120) + (0.7778)$ 

Para traçar as rectas de cada casta na nuvem de pontos já criada, podem usar-se os seguintes comandos:

```
> coefVidCasta <- coef(videirasNCasta.lm)
> coefVidCasta
(Intercept) NP CastaFernao Pires CastaVital NP:CastaFernao Pires NP:CastaVital
1.39811600 0.77779606 -0.43068514 -0.66119902 0.03394865 0.04100268
> abline(coefVidCasta[c(1,2)], col=1, lty=2) <-- recta casta Água Santa
> abline(coefVidCasta[c(1,2)]+coefVidCasta[c(3,5)],col=2,lty=3) <-- recta casta Fernão Pires
> abline(coefVidCasta[c(1,2)]+coefVidCasta[c(4,6)],col=3,lty=4) <-- recta casta Vital
```
Apesar das equações diferentes, as quatro rectas são difíceis de distinguir no gráfico.

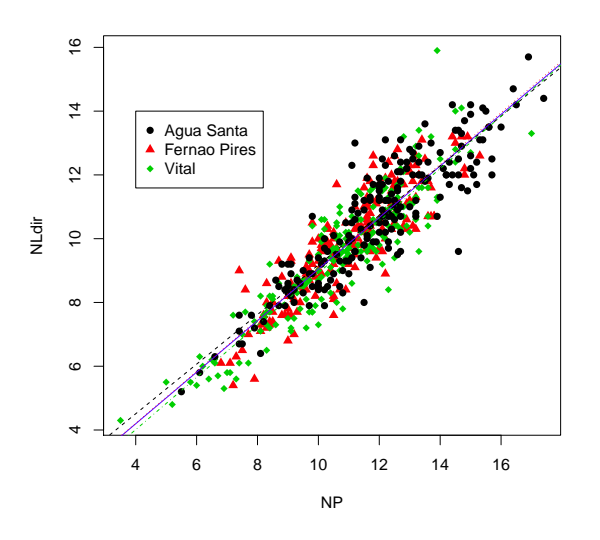

(d) A equação do modelo ANCOVA ajustado pode escrever-se da seguinte forma, utilizando a notação vectorial:

$$
\vec{\mathbf{y}} = \beta_0 + \beta_1 \vec{\mathbf{x}} + \alpha_{0:2} \mathbf{Z}_2 + \alpha_{0:3} \mathbf{Z}_3 + \alpha_{1:2} \mathbf{Z}_2 \star \vec{\mathbf{x}} + \alpha_{1:3} \mathbf{Z}_3 \star \vec{\mathbf{x}} + \boldsymbol{\epsilon} ,
$$

sendo  $\mathcal{I}_i$  a variável indicatriz das observações da casta  $i = 2, 3$  (Fernão Pires e Vital, respectivamente) e  $\alpha_{i:i}$  o acréscimo no parâmetro  $\beta_i$  (em relação à casta de referência, a Água Santa), resultante de estarmos na casta  $i = 2, 3$ . O símbolo  $\star$  indica um produto

elemento a elemento entre dois vectores de igual dimensão. O modelo linear ajustado acima pode agora ser visto como um submodelo deste modelo ANCOVA, associado à hipótese  $\alpha_{0:2} = \alpha_{0:3} = \alpha_{1:2} = \alpha_{1:3} = 0$ . Vamos efectuar um teste F parcial para testar a equivalência de modelo e submodelo.

**Hipóteses:**  $H_0: \alpha_{j:i} = 0, \forall j = 0, 1; i = 2, 3$  vs.  $H_1: \exists j = 0, 1; i = 2, 3$  tal que  $\alpha_{j:i} \neq 0$ . Estatística do Teste: (na forma mais adequada à informação disponível)

$$
F = \frac{R_c^2 - R_s^2}{1 - R_c^2} \cdot \frac{n - (p+1)}{p - k} \cap F_{(p-k, n-(p+1))}, \text{ sob } H_0.
$$

Nível de significância:  $\alpha = 0.05$ .

**Região Crítica:** (unilateral direita) Rejeitar  $H_0$  se  $F_{calc} > f_{0.05(4.594)} \approx 2.39$ .

Conclusão: Temos  $F_{calc} = \frac{0.8112 - 0.8089}{1 - 0.8112} \cdot \frac{594}{4} = 1.809$ . Logo, não rejeitamos  $H_0$ , isto é, não se pode dizer que o modelo ANCOVA se ajuste de forma significativamente diferente do modelo RLS com uma única recta para as três castas. Assim, não se justifica abandonar o modelo RLS, que é mais parcimonioso e tem um ajustamento considerado adequado.

Este teste F parcial, comparando o modelo ANCOVA ajustado na alínea anterior com o submodelo ajustado na alínea 1b (recta única para a totalidade das observações) obtém-se no R com o comando anova:

```
> anova(videirasN.lm, videirasNCasta.lm)
Analysis of Variance Table
Model 1: NLdir ~ NP
Model 2: NLdir ~ NP * Casta
Res.Df RSS Df Sum of Sq F Pr(\geq F)1 598 415.80
2 594 410.81 4 4.9948 1.8055 0.1262
```
NOTA: A pequena discrepância no valor calculado da estatística de teste resulta de, na nossa resolução anterior, terem sido usados valores de  $R^2$  arredondados a 4 casas decimais.

(e) Eis os três ajustamentos "mono-casta" pedidos.

```
i. Tendo em atenção que asn_1\,{=}\,200observações da casta Água Santa estão nas linhas
  401 a 600 da data frame, tem-se:
  > summary(lm(NLdir ~ NP, data=videiras[401:600,]))
  [...]
  Coefficients:
  Estimate Std. Error t value Pr(>|t|)
  (Intercept) 1.39812 0.33349 4.192 4.16e-05 ***
  NP 0.77780 0.02757 28.210 < 2e-16 ***
   ---
  Residual standard error: 0.8639 on 198 degrees of freedom
  Multiple R-squared: 0.8008,Adjusted R-squared: 0.7998
  F-statistic: 795.8 on 1 and 198 DF, p-value: < 2.2e-16
  A recta de regressão obtida (y = 1.39812 + 0.77780 x) é a mesma que no modelo completo
  (modelo ANCOVA) considerado acima. O valor do coeficiente de determinação (R^2 =0.8008) é muito próximo do valor obtido com a recta única para a totalidade das n=600observações, facto que não era possível prever a partir dos ajustamentos anteriores.
ii. As n_2 = 200 observações da casta Fernão Pires estão nas 200 primeiras linhas do objecto
  videiras. Assim,
```
> summary(lm(NLdir ~ NP, data=videiras[1:200,])) [...]

```
Coefficients:
   Estimate Std. Error t value Pr(>|t|)
   (Intercept) 0.96743 0.34914 2.771 0.00612 **
   NP 0.81174 0.03146 25.801 < 2e-16 ***
   - - -Residual standard error: 0.7872 on 198 degrees of freedom
   Multiple R-squared: 0.7708,Adjusted R-squared: 0.7696
   F-statistic: 665.7 on 1 and 198 DF, p-value: < 2.2e-16
   Também neste caso, e como teria de ser, a recta obtida (y = 0.96743 + 0.81174 x) é,
   a menos de erros de arredondamento, a recta obtida ao ajustar o modelo ANCOVA.
   Também neste caso, o coeficiente de determinação R^2 = 0.7708 é próximo do valor
   obtido para a recta única, embora neste caso não tenha necessariamente de ser assim.
iii. Para as restantes observações, relativas à casta Vital, tem-se:
   > summary(lm(NLdir ~ NP, data=videiras[201:400,]))
   [...]
```

```
Coefficients:
Estimate Std. Error t value Pr(>|t|)
(Intercept) 0.73692 0.30147 2.444 0.0154 *
NP 0.81880 0.02751 29.769 <2e-16 ***
- - -Residual standard error: 0.8418 on 198 degrees of freedom
Multiple R-squared: 0.8174,Adjusted R-squared: 0.8164
F-statistic: 886.2 on 1 and 198 DF, p-value: < 2.2e-16
Confirma-se a recta de regressão y = 0.73692 + 0.8188 x, e mais uma vez o valor R^2 =0.8174 é próximo do obtido com uma única recta de regressão para as três castas, o que
é, como para as outras castas, uma particularidade deste exemplo, associada ao facto
```
de as três nuvens de pontos serem de configuração semelhante.

(f) O único modelo que não é de RLS é o modelo completo de ANCOVA, e será o único cuja matriz do modelo é aqui considerada. A fim de poupar no espaço, apenas se mostram as linhas correspondentes às três primeiras observações de cada casta. Recorde-se que à casta de referência (que, uma vez que o R ordena os níveis do factor por ordem alfabética, é a Água Santa) correspondem as últimas 200 linhas da matriz. As restantes castas estão indicadas nos nomes de coluna.

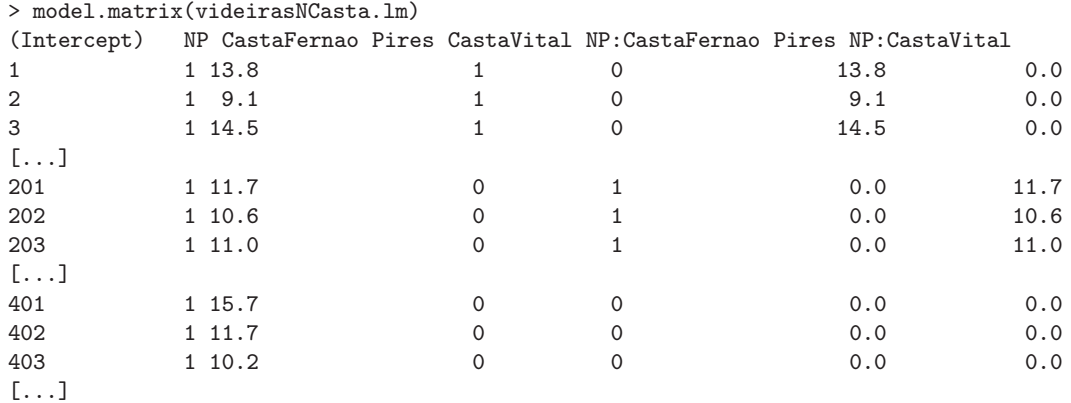

- 2. Neste exercício a variável resposta é Area e a variável preditora é NP.
	- (a) O gráfico (obtido de forma análoga ao que foi visto no Exercício 1a) torna evidente a existência duma curvatura na relação entre área foliar e comprimento da nervura principal.

esta curvatura não é de estranhar, uma vez que a área é uma característica bi-dimensional, enquanto que o comprimento é unidimensional, sugerindo que a área seja aproximadamente proporcional ao quadrado do comprimento da nervura.

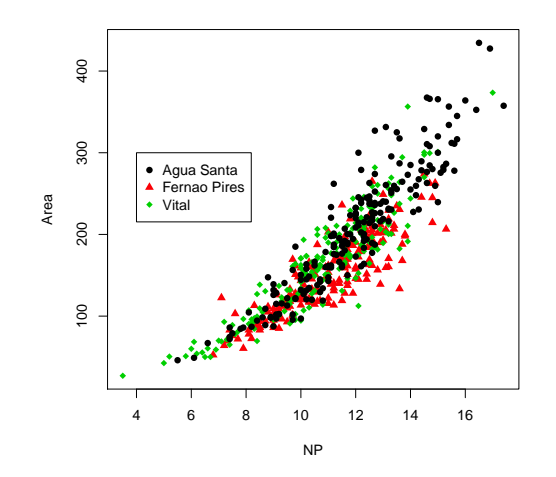

(b) Com a dupla logaritmização pedida no enunciado obtém-se uma relação mais próxima da linearidade. Assim, a logaritmização de área foliar e de comprimento da nervura principal é uma boa transformação linearizante.

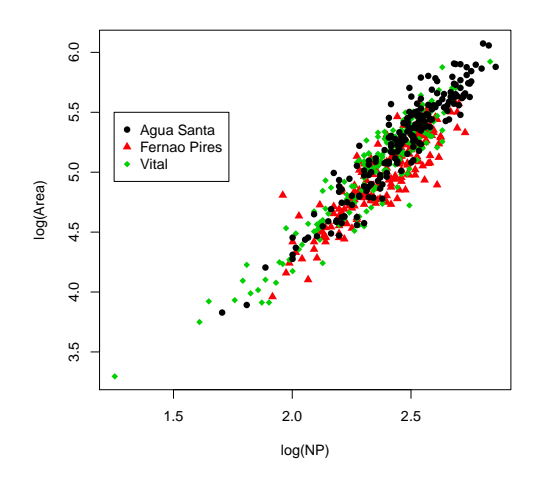

(c) O modelo pedido tem o seguinte ajustamento.

```
> vid.Anc2.lm <- lm(log(Area) ~ log(NP), data=videiras)
> summary(vid.Anc2.lm)
[...]
Coefficients:
Estimate Std. Error t value Pr(>|t|)
(Intercept) 0.57869 0.07703 7.513 2.12e-13 ***
log(NP) 1.87642 0.03203 58.579 < 2e-16 ***
---
Residual standard error: 0.1597 on 598 degrees of freedom
Multiple R-squared: 0.8516,Adjusted R-squared: 0.8513
```
F-statistic: 3431 on 1 and 598 DF, p-value: < 2.2e-16

A recta ajustada, às variáveis logaritmizadas é  $\ln(Area) = 0.57869 + 1.87642 \ln(NP)$ . Em termos das variáveis originais (não logaritmizadas), esta relação corresponde a uma relação potência  $Area = e^{0.57869} NP^{1.87642}$  (ver acetatos das aulas relativos às transformações linearizantes).

(d) O modelo ANCOVA agora pedido tem o seguinte ajustamento:

```
> vid.Anc2d <- lm(log(Area) ~ log(NP)*Casta, data=videiras)
> summary(vid.Anc2d)
[...]
Coefficients:
Estimate Std. Error t value Pr(>|t|)
(Intercept) 0.33820 0.13050 2.592 0.009791 **
log(NP) 1.99648 0.05294 37.711 < 2e-16 ***
CastaFernao Pires 0.62328 0.19914 3.130 0.001834 **
CastaVital 0.39524 0.17007 2.324 0.020463 *
log(NP):CastaFernao Pires -0.31298 0.08232 -3.802 0.000158 ***
log(NP):CastaVital -0.17654 0.07025 -2.513 0.012232 *
---
Residual standard error: 0.1482 on 594 degrees of freedom
Multiple R-squared: 0.8731,Adjusted R-squared: 0.872
F-statistic: 817.4 on 5 and 594 DF, p-value: < 2.2e-16
```
O valor do coeficiente de determinação deste modelo  $(R^2 = 0.8731)$  é comparável com o do modelo de regressão linear simples ajustado na alínea anterior ( $R^2 = 0.8516$ ), uma vez que em ambos os casos a escala da variável resposta é a de log-áreas. O coeficiente de determinação aumentou com o modelo ANCOVA (como tem de ser, uma vez que o modelo de uma única recta de regressão é um submodelo do modelo ANCOVA), mas o aumento não é muito acentuado (pouco mais de 2%), pelo que é legítima a dúvida se o aumento obtido com o modelo ANCOVA compensa a maior complexidade do modelo.

(e) Tendo em conta a natureza destes parâmetros estimados, resultam as seguintes relações para cada casta:

Água Santa  $\ln(Area) = 0.33820 + 1.99648 \ln(NP)$  ⇔  $Area = e^{0.33820} NP^{1.99648}$ <br>Fernão Pires  $\ln(Area) = 0.96148 + 1.6835 \ln(NP)$  ⇔  $Area = e^{0.96148} NP^{1.6835}$ Fernão Pires  $\ln(Area) = 0.96148 + 1.6835 \ln(NP)$  ⇔  $Area = e^{0.96148} NP^{1.6835}$ <br>Vital  $\ln(Area) = 0.73344 + 1.81994 \ln(NP)$  ⇔  $Area = e^{0.73344} NP^{1.81994}$  $ln(Area) = 0.73344 + 1.81994 ln(NP) \Leftrightarrow$ 

Em todos os casos, a área foliar é modelada como proporcional a uma potência do comprimento da nervura principal, potência essa que varia entre 1.68 e 2. Uma relação  $Area = NP^2$ corresponderia a folhas de forma quadrada, com lado igual a NP. A forma irregular da folha justifica as potências menores que 2 e as constantes de proporcionalidade, que oscilam entre 1.40 (no caso da casta Água Santa) e 2.62 (casta Fernão Pires).

(f) Uma vez que os modelos das alíneas (c) e (d) são modelos encaixados, é possível usar um teste F parcial para estudar se o respectivo ajustamento é significativamente diferente. A equação do modelo ANCOVA é da forma

$$
\vec{y} = \beta_0 + \beta_1 \vec{x} + \alpha_{0:2} \vec{Z}_2 + \alpha_{0:3} \vec{Z}_3 + \alpha_{1:2} \vec{Z}_2 \star \vec{x} + \alpha_{1:3} \vec{Z}_3 \star \vec{x} + \vec{\epsilon},
$$

sendo  $\mathcal{I}_i$  a variável indicatriz das observações da casta  $i = 2, 3$  (Fernão Pires e Vital, respectivamente) e  $\alpha_{i:i}$  o acréscimo no parâmetro  $\beta_i$  (em relação à casta de referência, a Água Santa), resultante de estarmos na casta  $i = 2, 3$ . O símbolo  $\star$  indica um produto elemento a elemento entre dois vectores de igual dimensão. O modelo linear ajustado acima pode agora ser visto como um submodelo deste modelo ANCOVA, associado à hipótese  $\alpha_{0:2} = \alpha_{0:3} = \alpha_{1:2} = \alpha_{1:3} = 0.$ 

**Hipóteses:**  $H_0: \alpha_{i:i} = 0, \forall j = 0, 1; i = 2, 3$  vs.  $H_1: \exists j = 0, 1; i = 2, 3$  tal que  $\alpha_{i:i} \neq 0$ . Estatística do Teste: (na forma mais adequada à informação disponível)

$$
F = \frac{R_c^2 - R_s^2}{1 - R_c^2} \cdot \frac{n - (p+1)}{p-k} \cap F_{(p-k, n-(p+1))}, \text{ sob } H_0.
$$

Nível de significância:  $\alpha = 0.05$ .

Região Crítica: (unilateral direita) Rejeitar  $H_0$  se  $F_{calc} > f_{0.05(4.594)} \approx 2.39$ .

Conclusão: Temos  $F_{calc} = \frac{0.8731 - 0.8516}{1 - 0.8731} \cdot \frac{594}{4} = 25.15957$ . Logo, neste caso rejeita-se claramente  ${\cal H}_0,$ isto é, conclui-se que o ajustamento do modelo ANCOVA é significativamente diferente do ajustamento do modelo RLS com uma única recta para as três castas. Assim, do ponto de vista estatístico justifica-se a utilização do modelo ANCOVA, com rectas/curvas diferentes para cada casta.

O recurso ao comando anova do R confirma o valor calculado da estatística (arredondamentos aparte) e o valor quase nulo do p-value correspondente.

```
> anova(vid.Anc2.lm, vid.Anc2d)
Analysis of Variance Table
Model 1: log(Area) ~ log(NP)
Model 2: log(Area) ~ log(NP) * Casta
Res.Df RSS Df Sum of Sq F Pr(>F)
1 598 15.248
2 594 13.037 4 2.2102 25.174 < 2.2e-16 ***
```
(g) O gráfico pedido é indicado em baixo, sendo a recta única para a totalidade das  $n = 600$ observações indicada a tracejado. O gráfico foi construído com os seguintes comandos do R:

> plot(log(Area)~log(NP),col=as.numeric(Casta),pch=as.numeric(Casta)+15,data=videiras) > abline(vid.Anc2.lm, col="blue", lty="dotted") > abline(0.33820, 1.99648, col="black") > abline(0.33820+0.62328, 1.99648-0.31298, col="red") > abline(0.33820+0.39524, 1.99648-0.17654, col="green") > legend(1.25,5.5, levels(videiras\$Casta), fill=1:3)

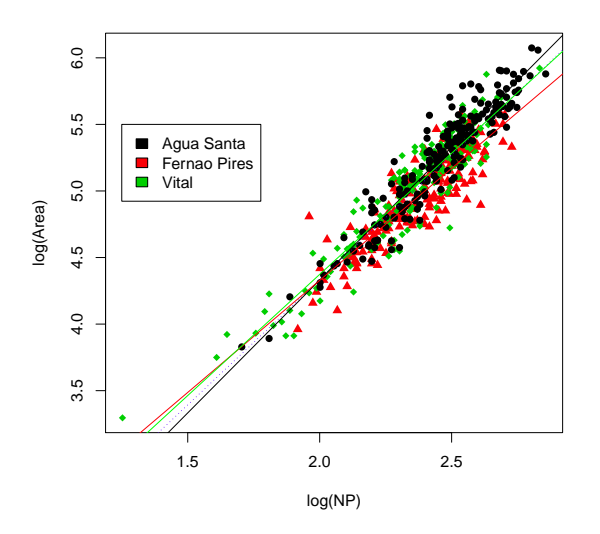

ISA/UTL – Modelos Matemáticos – Prof. Jorge Cadima – 2016-17 26

Confirma-se o maior declive da recta associada à casta Água Santa, e o menor associado à casta Fernão Pires. Em comparação com a relação análoga estudada no Exercício 1, é visível uma maior distinção das três rectas ajustadas, que foi reflectida no facto de o teste F parcial ter considerado que o modelo ANCOVA e o modelo de regressão linear simples para as três castas em conjunto serem significativamente diferentes.

NOTA: Convém acrescentar que a signficância do teste F parcial resulta também do número bastante elevado de observações usado para ajustar estes modelos ( $n = 600$ ). Quanto mais informação estiver disponível na amostra, mais facilmente as diferenças são consideradas significativas.

(h) O gráfico para as variáveis não logaritmizadas é o seguinte.

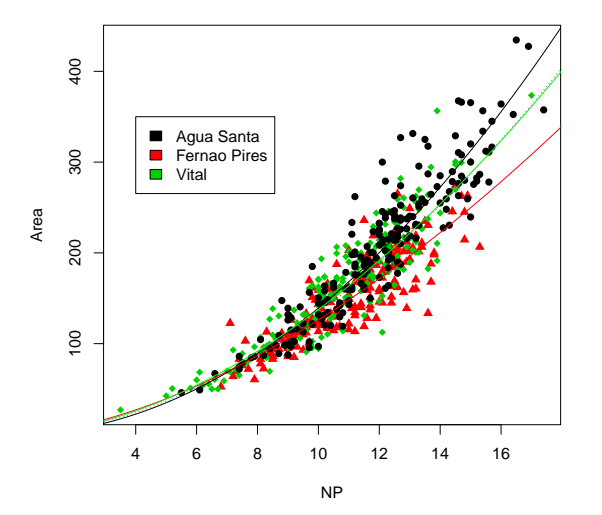

Foi produzido com os comandos:

```
> plot(Area ~ NP, col=as.numeric(Casta), pch=as.numeric(Casta)+15, data=videiras)
> curve(exp(0.5787)*x^(1.8764), from=0, to=18, col="blue", lty="dotted", add=TRUE)
```

```
> curve(exp(0.3382)*x^(1.9965), from=0, to=18, add=TRUE)
```

```
> curve(exp(0.3382+0.6233)*x^(1.9965-0.3130), from=0, to=18, col="red", add=TRUE)
```

```
> curve(exp(0.3382+0.3952)*x^(1.9965-0.1765), from=0, to=18, col="green", add=TRUE)
```

```
> legend(4,350, levels(videiras$Casta), fill=1:3)
```
Nas escalas originais (não logaritmizadas) as diferenças entre as castas Água Santa e Fernão Pires é mais visível. A casta Vital tem um comportamento muito próximo do comportamento conjunto das três castas, sendo a sua curva ajustada quase indistinguível da curva única para as três castas (representada a ponteado).

## 3. FALTA

- 4. Neste exercício, consideram-se as  $n = 150$  observações sobre lírios, com variável resposta dada pela largura das pétalas (variável Petal.Width) e preditor numérico comprimento das pétalas (Petal.Length). Será considerado também o factor espécie (Species), havendo  $n_i = 50$  observações de cada espécie.
	- (a) O gráfico pedido é obtido com os comandos seguintes. A nuvem é prometedora para uma relação linear global.

```
> plot(Petal.Width ~ Petal.Length, col=Species, data=iris, pch=16)
> legend(1,2.5, legend=levels(iris$Species), fill=1:3)
```
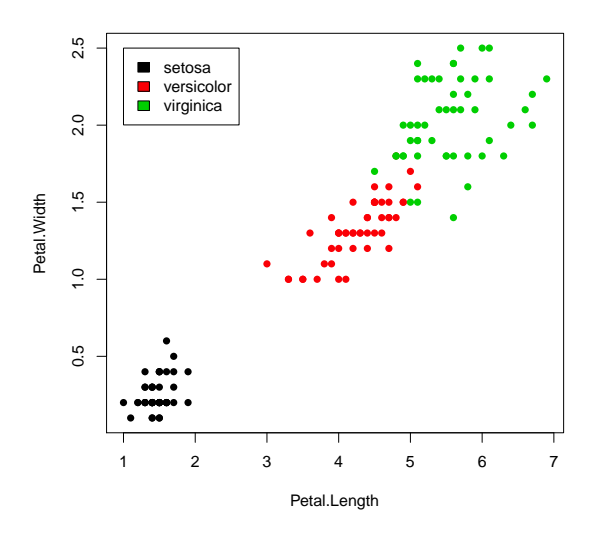

### (b) Tem-se:

```
> iris.lm <- lm(Petal.Width ~ Petal.Length, data=iris)
> summary(iris.lm)
[...]
Coefficients:
Estimate Std. Error t value Pr(>|t|)
(Intercept) -0.363076 0.039762 -9.131 4.7e-16 ***
Petal.Length 0.415755 0.009582 43.387 < 2e-16 ***
---
Residual standard error: 0.2065 on 148 degrees of freedom
Multiple R-squared: 0.9271,Adjusted R-squared: 0.9266
F-statistic: 1882 on 1 and 148 DF, p-value: < 2.2e-16
```
A recta  $y = -0.363076 + 0.415755 x$  explica quase 93% da variabilidade observada nas larguras das pétalas, para o conjunto das três espécies de lírios.

(c) O modelo completo, cruzando o preditor numérico Petal.Length com o factor Species é:

```
> irisSpecies.lm <- lm(Petal.Width ~ Petal.Length*Species, data=iris)
> summary(irisSpecies.lm)
[...]
Coefficients:
Estimate Std. Error t value Pr(>|t|)
(Intercept) -0.04822 0.21472 -0.225 0.822627
Petal.Length 0.20125 0.14586 1.380 0.169813
Speciesversicolor -0.03607 0.31538 -0.114 0.909109
Speciesvirginica 1.18425 0.33417 3.544 0.000532 ***
Petal.Length:Speciesversicolor  0.12981  0.15550  0.835 0.405230
Petal.Length:Speciesvirginica -0.04095 0.15291 -0.268 0.789244
- - -Residual standard error: 0.1773 on 144 degrees of freedom
Multiple R-squared: 0.9477,Adjusted R-squared: 0.9459
F-statistic: 521.9 on 5 and 144 DF, p-value: \leq 2.2e-16
```
Assim, as três rectas de regressão, para cada espécie individual são:  $y=-0.04822+0.20125 x$ para a espécie setosa,  $y = -0.08429 + 0.33106 x$  para a espécie versicolor, e  $y = 1.1360 +$  $0.1603 x$  para a espécie *virginica*. O valor do coeficiente de determinação do modelo AN-COVA,  $R^2 = 0.9477$  é naturalmente maior do que o  $R^2$  do submodelo constituído por uma única recta de regressão. Mas o seu valor não é de interpretação imediata, como se viu nas aulas e como se verá nas alíneas seguintes. Para traçar estas três rectas por espécie individual em cima da nuvem de pontos já anteriormente obtida, podem dar-se os seguintes comandos:

```
> coefIrisSpecies <- coef(irisSpecies.lm)
```
- > abline(coefIrisSpecies[c(1,2)], col=1, lty=2)
- > abline(coefIrisSpecies[c(1,2)]+coefIrisSpecies[c(3,5)], col=2, lty=2)
- > abline(coefIrisSpecies[c(1,2)]+coefIrisSpecies[c(4,6)], col=3, lty=2)

Os resultados obtidos, juntamente com a recta única obtida para a totalidade das  $n = 150$ observações (a azul, em traço contínuo), são indicados no gráfico seguinte.

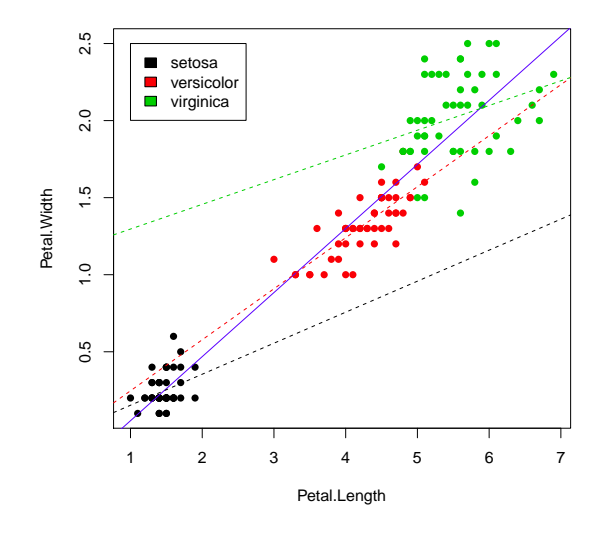

Como se pode constatar, a situação é bem mais confusa do que no exercício 1, com duas das rectas (das espécies setosa e virginica) com declives bastante diferentes em relação aos da recta global e da recta da espécie versicolor. No entanto, as rectas das espécies setosa e virginica parecem ser aproximadamente paralelas, sendo os declives ajustados (0.20125 e 0.1603) próximos. No modelo completo discutido nas aulas, o declive da recta para a espécie de referência (setosa) é o parâmetro  $\beta_1$ . O declive da recta para a espécie virginica é a soma de $\beta_1$ com o acréscimo específico do declive da espécie  $\it virginica,$ ou seja, com o acréscimo  $\alpha_{1:3}$ . A hipótese de que essas duas rectas sejam paralelas corresponde à hipótese de  $H_0: \alpha_{1:3} = 0$ . Esta hipótese corresponde a um teste a um parâmetro individual num modelo linear (ou seja, corresponde aos testes t usados na regressão linear para aferir possíveis valores de cada  $\beta_i$ ). A informação necessária para efectuar esse teste está disponível na listagem de resultados obtida acima para o modelo irisSpecies.lm. Em particular, a estimativa desse acréscimo é −0.04095, com um erro padrão associado de  $\hat{\sigma}_{\hat{\alpha}_1,3} = 0.15291$ . Tendo em conta a hipótese nula referida, a estatística t do teste também é dada na listagem e tem valor  $T_{calc} = -0.268$ , a que corresponde um valor de prova  $p = 0.789244$ . Sendo assim, está-se muito longe de rejeitar a hipótese nula  $H_0$ :  $\alpha_{1:3} = 0$ , para qualquer nível de significância usual. Assim, não se rejeita que essas duas rectas de espécie são paralelas.

5. Os três modelos individuais de espécie, ajustados apenas usando as  $n<sub>i</sub>=50$  observações de cada espécie têm os coeficientes de determinação indicados de seguida:

```
> irisSetosa.lm <- lm(Petal.Width ~ Petal.Length, data=iris[1:50,])
> irisVersi.lm <- lm(Petal.Width ~ Petal.Length, data=iris[51:100,])
> irisVirgi.lm <- lm(Petal.Width ~ Petal.Length, data=iris[101:150,])
> summary(irisSetosa.lm)$r.sq
[1] 0.1099785
> summary(irisVersi.lm)$r.sq
[1] 0.6188467
> summary(irisVirgi.lm)$r.sq
[1] 0.1037537
```
Assim, em todos os casos, estes  $R^2$  por espécie individual são muito mais baixos que o  $R^2$ global correspondente ao modelo ANCOVA completo. Como se discutiu nas aulas, tal facto corresponde a uma situação em que uma ANOVA da variável resposta Petal.Width sobre um único factor Species tem um valor elevado da Soma de Quadrados correspondente ao ajustamento do modelo, ou seja,  $SQF$  elevado. Por outras palavras, o valor elevado de  $R^2 = 0.9477$  no modelo ANCOVA resulta do facto de ao factor espécie corresponderem larguras médias das pétalas bastante diferentes, e não tanto ao valor preditivo do preditor numérico Petal.Length. A tradução prática desse facto é visível na nuvem de pontos original, se repararmos que a forte relação linear global tem sobretudo a que ver com a separação entre os três grupos de observações correspondentes a cada espécie, e não tanto com relações lineares fortes entre as duas medições das pétalas no seio de cada espécie. Por outras palavras, a relação linear tão prometedora que parece existir entre largura e comprimento das pétalas, na nuvem da totalidade das  $n = 150$ observações, é em certo sentido uma ilusão resultante de se ter considerado em conjunto as três espécies.

6. Nas aulas foi vista a fórmula que relaciona o valor de  $R^2$  global do modelo ANCOVA com os  $R^2$  e as Somas de Quadrados Totais para cada subconjunto de observações (por espécie), bem como o valor de SQF na ANOVA a um factor relacionando Petal.Width e o factor Species. A fórmula é

$$
R^2 = \frac{\sum\limits_{i=1}^s R_i^2 SQT_i + SQF}{\sum\limits_{i=1}^s SQT_i + SQF}
$$

.

O valor de SQF pode obter-se da seguinte forma:

> summary(aov(Petal.Width ~ Species, data=iris)) Df Sum Sq Mean Sq F value Pr(>F) Species 2 80.41 40.21 960 <2e-16 \*\*\* Residuals 147 6.16 0.04

Por outro lado, os valores de SQT<sup>i</sup> podem ser obtidos como o numerador das variâncias dos valores observados das larguras de pétalas em cada espécie. Tem-se  $SQT_1 = 49 \times s_{y_1}^2 = 0.5442$ ;  $SQT_2 = 49 \times s_{y_2}^2 = 1.9162 \text{ e } SQT_3 = 49 \times s_{y_3}^2 = 3.6962$ . Logo,

$$
R^2 = \frac{(0.1099785 \times 0.5442) + (0.6188467 \times 1.9162) + (0.1037537 \times 3.6962) + 80.41}{(0.5442 + 1.9162 + 3.6962) + 80.41} = 0.9477001.
$$

Como se pode constatar, o valor de SQF sobrepõe-se ao das restantes parcelas, quer no numerador, quer no denominador, gerando um valor muito elevado do coeficiente de determinação global do modelo ANCOVA, que não corresponde a valores elevados de  $R^2$  em nenhuma das regressões individuais de cada espécie. Confirma-se que a interpretação dos valores de  $R^2$  em modelos ANCOVA deve ser feita com cuidado.